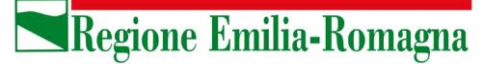

22 maggio 2023

## **Regole per il calcolo del contributo di costruzione adottate dal calcolatore regionale**

## **Premessa**

Il presente documento descrive i casi in cui si può procedere al **calcolo con una sola scheda intervento**.

È possibile operare il calcolo con una sola scheda intervento in presenza di più tipologie di aumento di CU, secondo le compatibilità indicate di seguito:

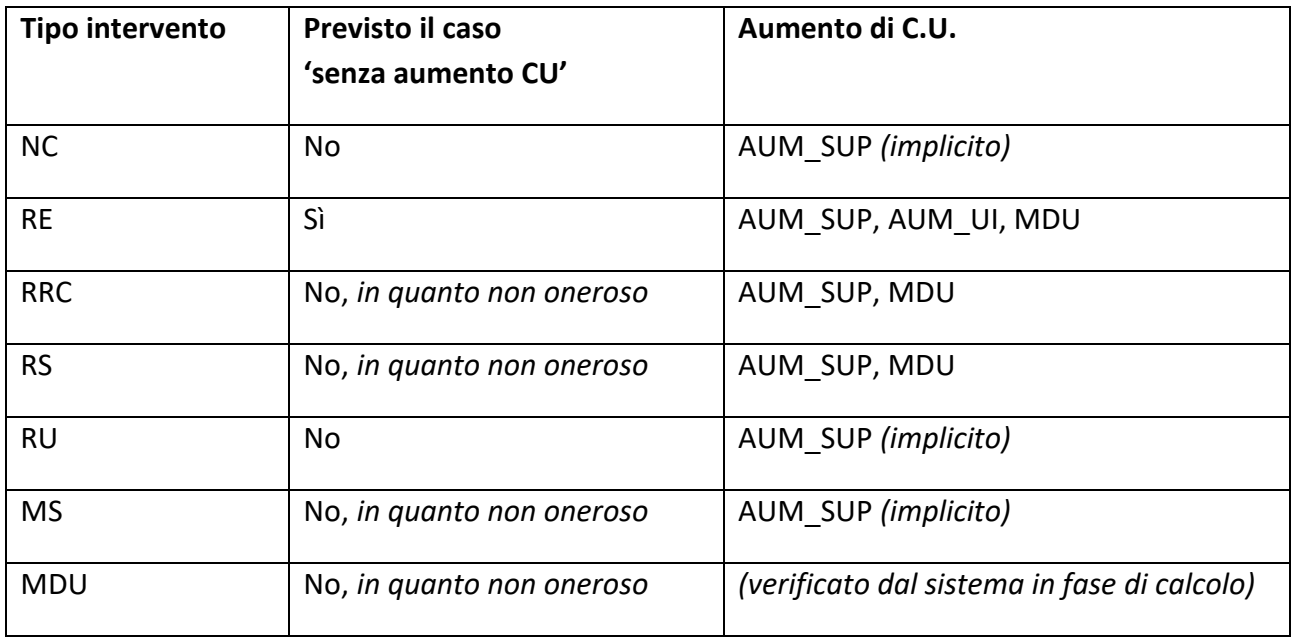

Dove:

- AUM\_SUP: aumento di CU per incremento della superficie (utile, lorda, calpestabile, …)
- AUM\_UI: aumento di CU per aumento delle unità immobiliari
- MDU: aumento di CU derivante da un mutamento della destinazione d'uso

Nei casi di MDU con aumento di CU derivante da trasformazione di SA in SU (es. da cantina residenziale a ufficio) si deve optare per la scelta di RE con aumento di CU derivante da aumento di SU, imputando tutta la superficie trasformata con la destinazione d'uso di progetto.

Sono **esclusi dal calcolo con una sola scheda intervento** i seguenti casi:

- tipi di intervento diversi
- funzioni di progetto diverse
- parziali sanatorie; le *parziali sanatorie* o gli *interventi a sanatoria con opere* si gestiscono con due schede intervento separate: quella della sola sanatoria (senza opere) e quella delle opere connesse

*Area Disciplina del governo del territorio, edilizia privata, sicurezza e legalità* Settore Governo e qualità del territorio

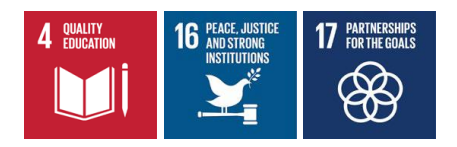

Non si può dunque operare il calcolo degli OU all'interno di una sola scheda intervento, per esempio nella seguente situazione:

• più UI in partenza in cui, senza frazionamenti, avvengono mutamenti di destinazione d'uso "disomogenei", cioè in cui non coincidono la funzione esistente e quella di progetto su tutte le UI (includendo anche le UI che non hanno MDU).

In altre parole, con una scheda intervento si possono unire più UI inizialmente separate che restano ugualmente separate al termine dei lavori, purché tutte mantengano la stessa destinazione d'uso iniziale o tutte abbiano lo stesso mutamento di destinazione d'uso.

La separazione in più schede intervento delle diverse porzioni del calcolo, corrispondenti a sotto-interventi omogenei, è un aspetto molto flessibile e può risultare di più facile comprensione, nonostante debba richiedere la ripetizione di alcuni dati di input all'interno delle singole schede. Ciò è stato scelto in quanto i vincoli legati alla compresenza di Schede QCC, dello stesso tipo o di tipi diversi, così come i vincoli sulle riduzioni, per le quali non è detto che si possano applicare sull'intera superficie dell'intervento ma solo su parte di essa, suggeriscono un'implementazione del calcolo che non esasperi la volontà ad esaurire le casistiche anche più complesse all'interno di una sola scheda intervento.

Per quanto riguarda gli eventuali contributi D ed S, essi non costituiscono un particolare ostacolo al calcolo su una o più schede intervento. Possono essere tutti calcolati all'interno di una scheda o, se esistono necessità diverse, possono essere frazionati su più schede intervento. Il sistema controllerà solo che, a meno di esenzioni dichiarate, esista almeno una scheda intervento con dei dati di input per il calcolo dei contributi D ed S.

*Area Disciplina del governo del territorio, edilizia privata, sicurezza e legalità* Settore Governo e qualità del territorio

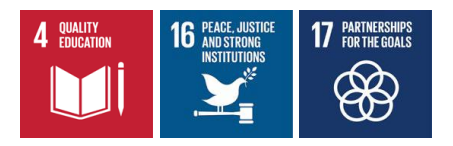

## **Legenda degli esempi di calcolo**

Per la comprensione degli schemi di esempio che seguiranno vale la seguente simbologia:

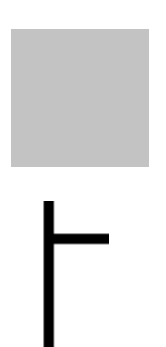

Area grigia: Superficie esistente interessata da opere (le aree di ampliamento non sono campite in grigio)

Linea spessa continua: Separazione tra UI.

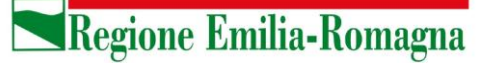

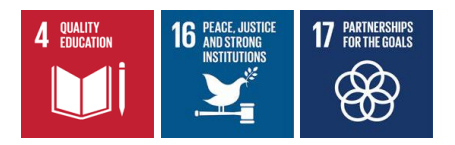

## **Calcolo degli Oneri di Urbanizzazione (U1 e U2)**

## **Dati di input rilevanti per il calcolo di U1 e U2**

Nella tabella che segue, sono riepilogati i dati richiesti in input per il calcolo di U1 e U2 di una scheda intervento, assumendo le codifiche:

- S\_aum = superficie in aumento
- S\_mdu = superficie interessata dal MDU (mutamento di destinazione d'uso)
- S\_op\_mdu = superficie interessata da MDU (mutamento di destinazione d'uso) e da opere
- S op no cu = superficie interessata da opere senza aumento di CU (cioè opere che non ricadono nella/e UI minore/i a fronte di frazionamenti né oggetto di MDU né facenti parte delle aree di aumento di superficie)
- S\_op\_uimax\_mdu= superficie della/e UI maggiore/i interessata da opere e da MDU:
- S ru = superficie interessata dalla RU
- S uimin = superficie della/e UI minore/i a seguito di frazionamento
- S uimin mdu = superficie della/e UI minore/i interessata anche da MDU

Il tipo di superficie (utile, lorda, calpestabile) è implicitamente quello relativo alla funzione a cui si applica.

\* (dato obbligatorio e > 0)

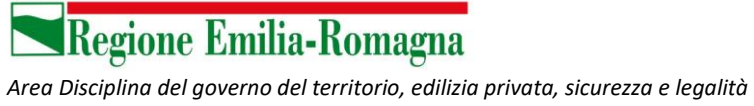

Settore Governo e qualità del territorio

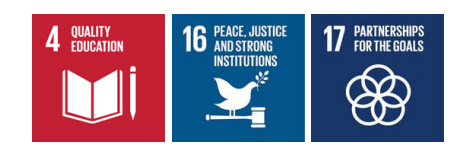

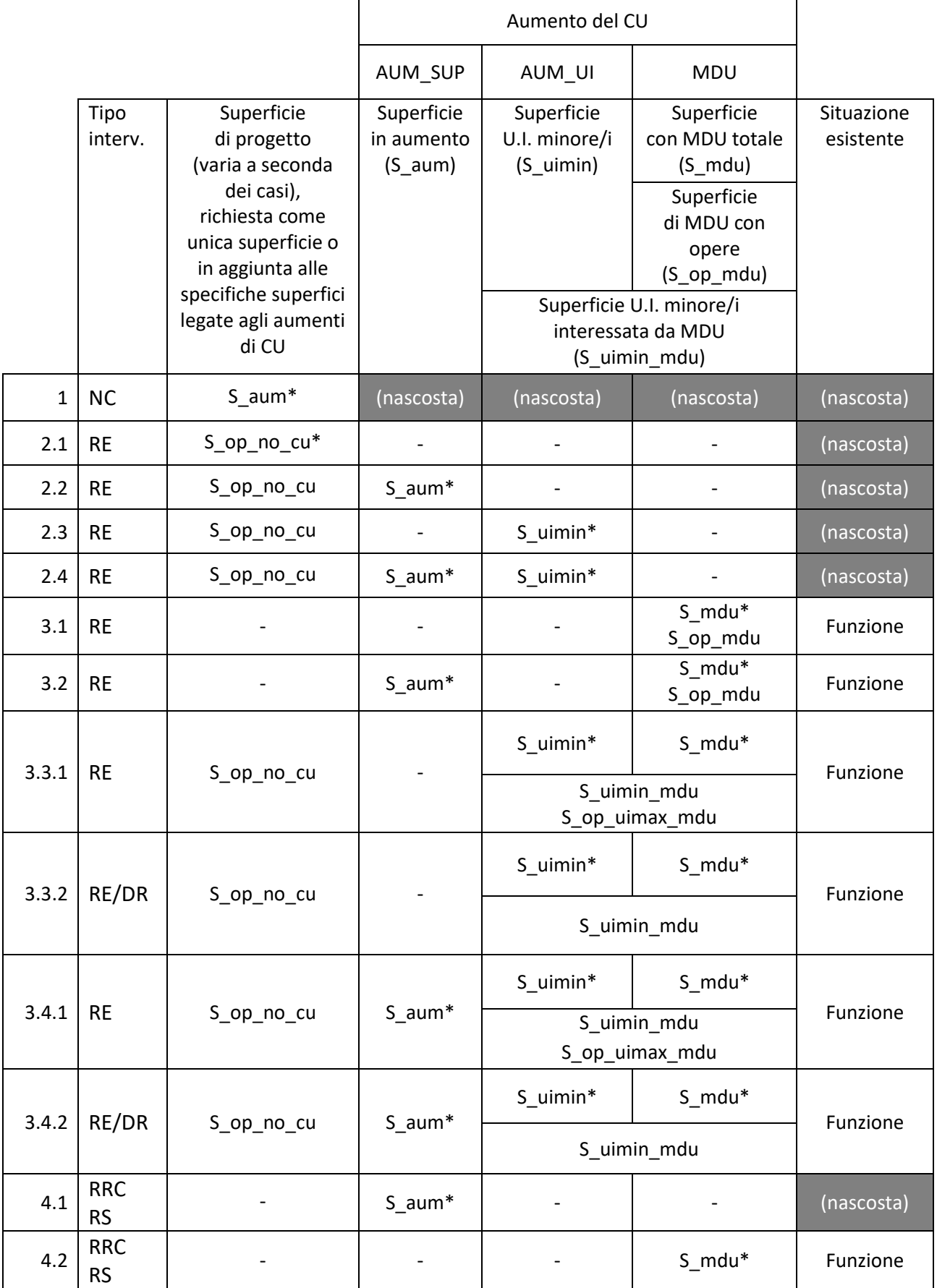

*Area Disciplina del governo del territorio, edilizia privata, sicurezza e legalità* Settore Governo e qualità del territorio

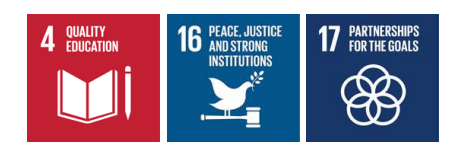

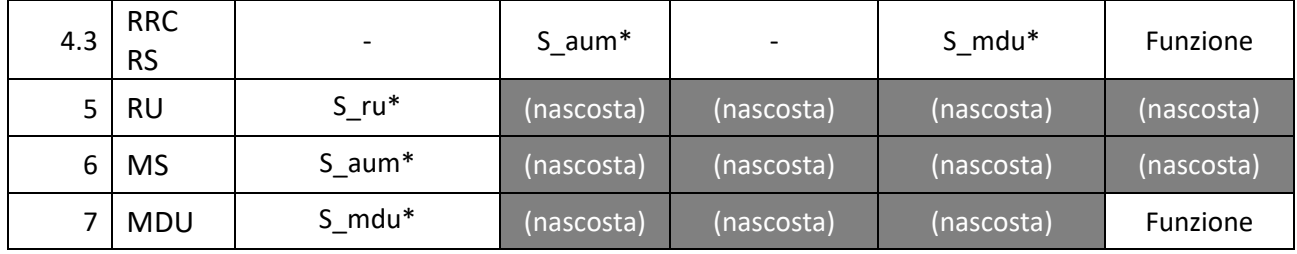

## **Esempi di calcolo di U1 e U2**

Per le formule che seguono, si adottano le seguenti notazioni:

- VU\_NC = Valore unitario dell'onere applicato al tipo intervento 'Nuova costruzione'
- VU\_RU = Valore unitario dell'onere applicato al tipo intervento 'Ristrutturazione urbanistica'
- VU\_RE\_NO\_CU = Valore unitario dell'onere applicato al tipo intervento 'Ristrutturazione edilizia senza aumento di CU'
- VU\_RE\_CU = Valore unitario dell'onere applicato al tipo intervento 'Ristrutturazione edilizia con aumento di CU'

dove l'onere VU\_… rappresenta il valore unitario previsto per lo specifico tipo intervento.

Nei casi di mutamento della destinazione d'uso, sarà specificata la 'situazione' (\_progetto/\_esistente) a cui si riferisce l'onere VU\_…. (esempio, 'VU\_NC\_esistente', 'VU\_NC\_progetto', …)

#### **Caso 1: NC**

#### **OU =**

*onere per la nuova costruzione, ovvero:*

**VU\_NC x S\_aum**

## **L'aumento di CU da MDU nei casi di RE**

A seguire, i casi di RE saranno distinti in due gruppi, quelli in cui non esiste aumento di CU da mutamento della destinazione d'uso (MDU) (2.x) e quelli in cui tale aumento di CU è presente (3.x). Questa distinzione è dettata dalla necessità, nei casi di MDU, di operare un confronto fra formule diverse con regole di calcolo più complesse. Nei casi di MDU, inoltre, una contemporanea presenza di aumento di carico urbanistico derivante da frazionamento (AUM\_UI) determina la necessità di specializzare ulteriormente le formule da applicare alle unità immobiliari e alle eventuali porzioni di superfici al loro interno, in quanto sottoposte a calcoli diversi.

*Area Disciplina del governo del territorio, edilizia privata, sicurezza e legalità* Settore Governo e qualità del territorio

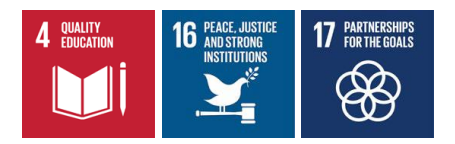

### **La demolizione e ricostruzione**

Per i casi di "RE con demolizione e ricostruzione" le formule di calcolo di U1 e U2 sono generalmente le stesse dei corrispettivi casi di RE descritti di seguito, con l'assunzione che le opere riguardano l'intero immobile.

Più precisamente, per i casi in cui non sono presenti contemporaneamente gli aumenti di CU derivanti da frazionamento e da MDU, ovvero i casi 2.1, 2.2, 2.3, 2.4, 3.1 e 3.2, le formule sono esattamente le stesse, mentre per i casi in cui i sono presenti contemporaneamente gli aumenti di CU derivanti da frazionamento e da MDU, c'è la necessità di specializzare ulteriormente le formule (casi 3.3.1/3.3.2 e 3.4.1/3.4.2)

#### **Caso 2.1: RE senza aumento di CU**

**OU =** 

*onere per la RE senza aumento di CU, ovvero:*

**VU\_RE\_NO\_CU x S\_op\_no\_cu**

Esempio:

**Abitazione Abitazione** 300 200 100

S\_op\_no\_cu = 100

La superficie S op no cu, in assenza di selezione di aumenti di CU, diventa un dato obbligatorio.

#### **Caso 2.2: RE con solo aumento di SUP**

**OU =** 

*onere per la RE senza aumento di CU, ovvero:*

**VU\_RE\_NO\_CU x S\_op\_no\_cu**

*+ onere per la RE con aumento di CU dovuto all'ampliamento, ovvero:*

**VU\_RE\_CU x S\_aum**

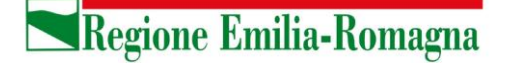

Settore Governo e qualità del territorio

*Area Disciplina del governo del territorio, edilizia privata, sicurezza e legalità* 

4 QUALITY

Esempio 1:

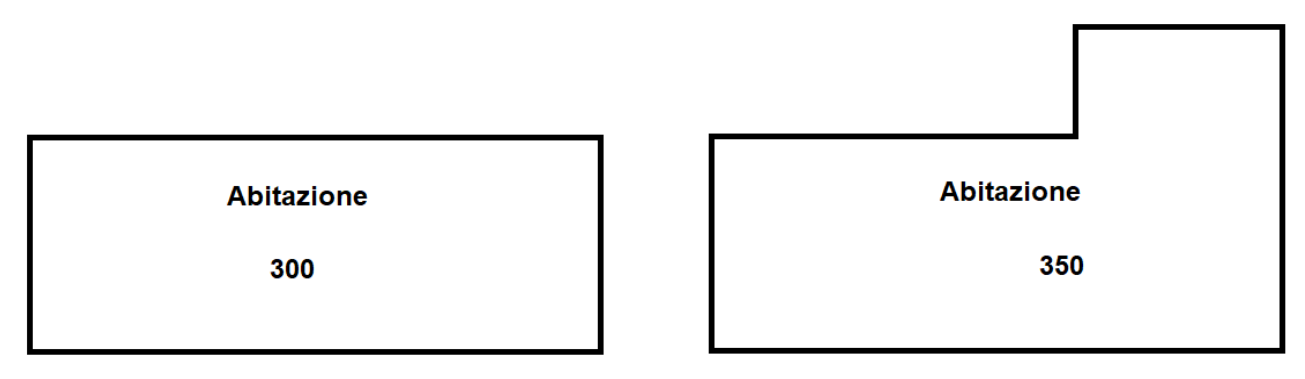

 $S\_op\_no\_cu= 0$   $S\_aum = 50$ 

Come mostrato in questo esempio, "S\_op\_no\_cu" (superficie oggetto di RE senza aumento di CU), può essere anche zero.

Esempio 2:

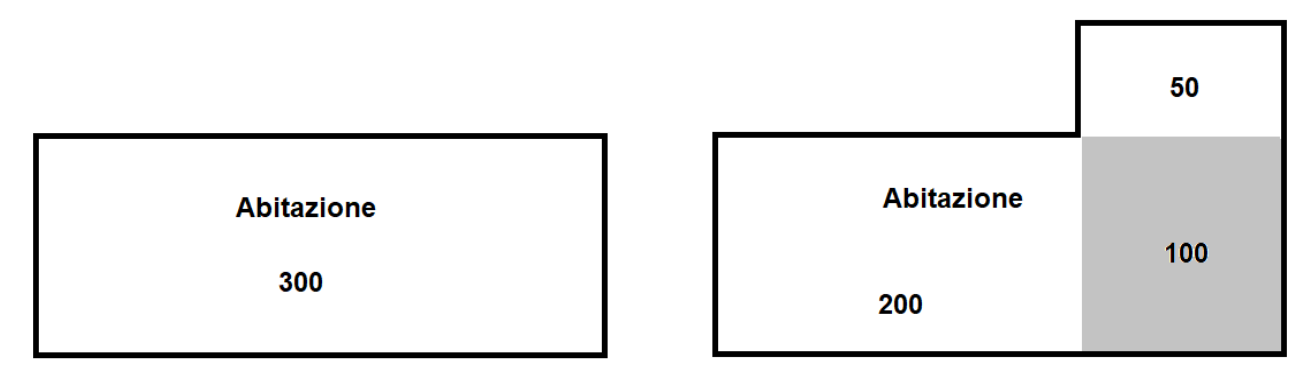

S\_op\_no\_cu= 100 S\_aum = 50

#### **Caso 2.3: RE con solo aumento di UI OU =**

*onere per la RE senza aumento di CU, ovvero:*

**VU\_RE\_NO\_CU x S\_op\_no\_cu**

*+ onere per la RE con aumento di CU nella/e UI minore/i dovuto al frazionamento, ovvero:*

**VU\_RE\_CU x S\_uimin**

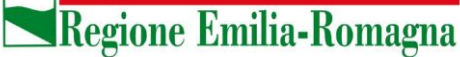

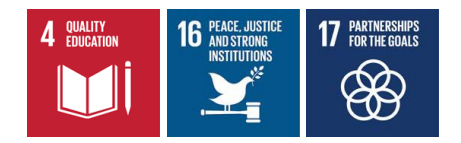

Esempio:

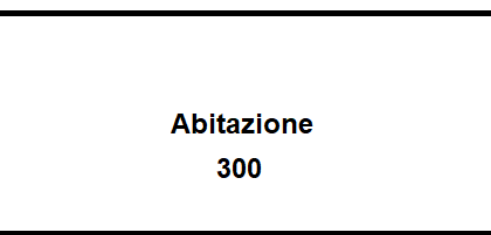

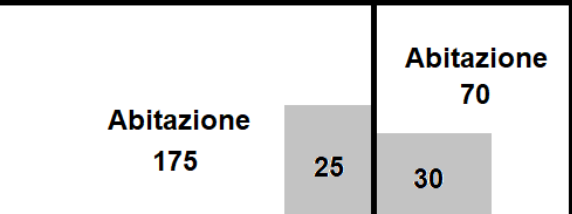

S op no  $cu = 25$  S uimin = 100

La superficie di 30 mq relativa ai lavori di ristrutturazione nella UI minore è già considerata nel calcolo della S\_uimin = 100 per cui nella superficie S\_op\_no\_cu oggetto di RE senza aumento di CU si considera solo la parte relativa alla UI maggiore.

#### **Caso 2.4: RE con aumenti di SUP e di UI OU =**

*onere per la RE senza aumento di CU, ovvero:*

**VU\_RE\_NO\_CU x S\_op\_no\_cu**

*+ onere per la RE con aumento di CU dovuto all'ampliamento, ovvero:*

#### **VU\_RE\_CU x S\_aum**

*+ onere per la RE con aumento di CU nella/e UI minore/i dovuto al frazionamento, ovvero:*

**VU\_RE\_CU x S\_uimin**

Esempio:

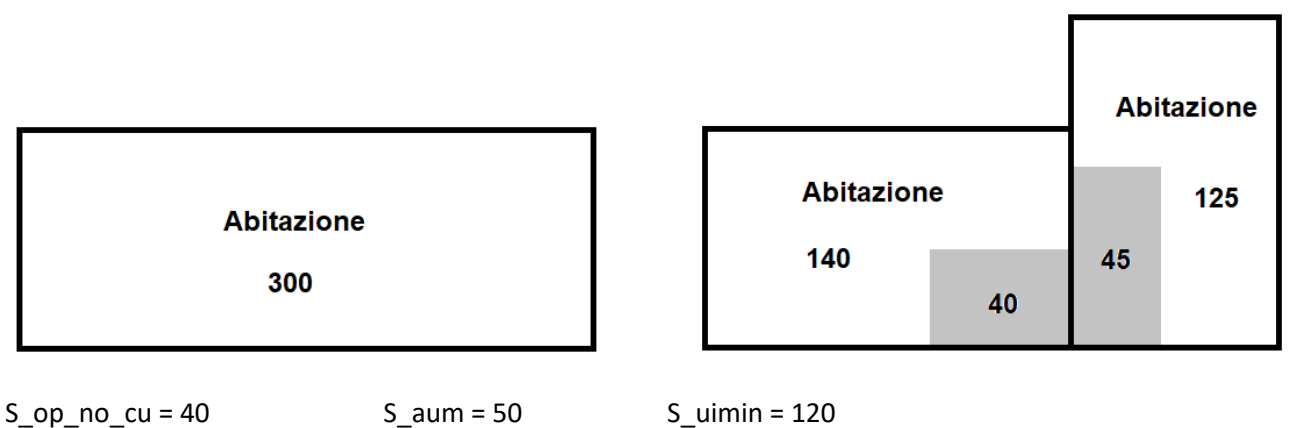

La S\_uimin si calcola al netto dell'aumento di superficie, come se gli aumenti di CU si applicassero nel seguente ordine, prima il frazionamento e poi l'aumento di superficie. Inoltre, come già specificato, la superficie di 45 mq relativa ai lavori di ristrutturazione nella UI minore è già considerata nel calcolo della

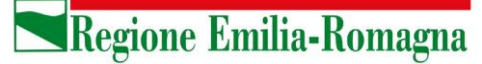

 $\mathbf{\Lambda}$  QUALITY

*Area Disciplina del governo del territorio, edilizia privata, sicurezza e legalità* Settore Governo e qualità del territorio

S\_uimin = 120 per cui nella superficie S\_op\_no\_cu oggetto di RE senza aumento di CU si considera solo la parte relativa alla UI maggiore.

## **Caso 3.1: RE con solo aumento di CU da MDU**

#### **OU =**

*onere per la RE con aumento di CU per il mutamento della destinazione d'uso senza opere, ovvero:*

**(VU\_NC\_progetto - VU\_NC\_esistente) x (S\_mdu - S\_op\_mdu)** 

*+ valore minore tra:* 

```
(VU_NC_progetto - VU_NC_esistente) x S_op_mdu + VU_RE_NO_CU_progetto x S_op_mdu
```
*e:*

**VU\_RE\_CU\_progetto x S\_op\_mdu**

Nella formula viene inglobato il successivo caso 8 – "Mutamento della destinazione d'uso senza opere e con aumento di CU", rappresentato dal primo termine, dove la differenza tra S\_mdu e S\_op\_mdu definisce proprio la porzione interessata solo dal MDU senza opere.

#### Esempio 1:

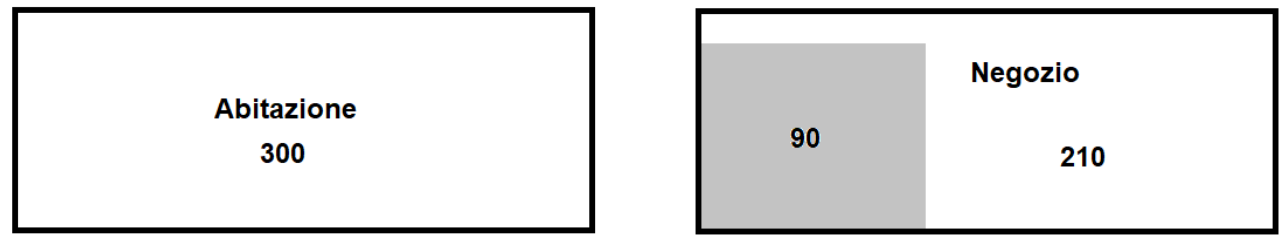

 $S$ \_op\_mdu = 90  $S$ \_mdu = 300

#### Esempio 2:

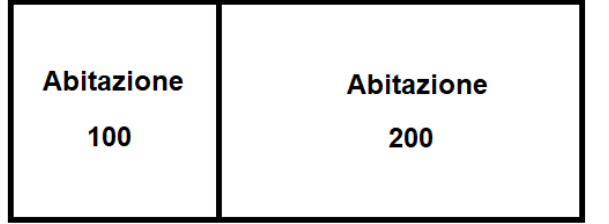

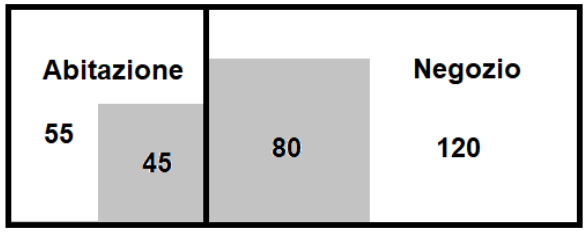

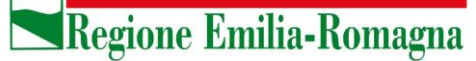

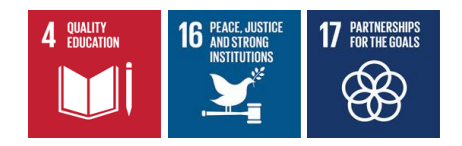

Questo esempio non è ammesso per il calcolo mediante un'unica scheda intervento perché ricade in uno dei casi di esclusione indicati all'inizio. Occorre procedere con due schede intervento: una riconducibile al caso 3.1 con S op no  $cu = 45 e$  una al caso 4.1 con S op mdu = 80 e S mdu = 200.

#### **Caso 3.2: RE con aumento di SUP e con aumento di CU da MDU**

La formula per questo caso sarebbe la somma delle formule dei casi 2.2 e 3.1 ma, così come riportato nell'esempio 2 del caso 3.1, la superficie S\_op\_no\_cu rappresenterebbe una superficie interessata dai lavori di ristrutturazione senza aumento di CU con la destinazione d'uso esistente (Abitazione) e quindi farebbe parte necessariamente di un'altra UI: per le ragioni di esclusione indicate all'inizio, andrebbe calcolata con un'altra scheda intervento secondo la formula del caso 2.1.

Inoltre, la nuova superficie (S\_aum) non può essere considerata una superficie che ha subito anche un MDU, altrimenti si dovrebbe applicare due volte VU\_RE\_CU.

La formula da considerare è dunque la seguente:

#### $\overline{OU}$  =

*onere per la RE senza aumento di CU, ovvero:*

#### **VU\_RE\_CU\_progetto x S\_aum +**

*onere per la RE con aumento di CU per il mutamento della destinazione d'uso senza opere, ovvero:*

#### **(VU\_NC\_progetto - VU\_NC\_esistente) x (S\_mdu - S\_op\_mdu)**

+ valore minore tra:

**(VU\_NC\_progetto - VU\_NC\_esistente) x S\_op\_mdu + VU\_RE\_NO\_CU\_progetto x S\_op\_mdu**

e:

**VU\_RE\_CU\_progetto x S\_op\_mdu**

Esempio:

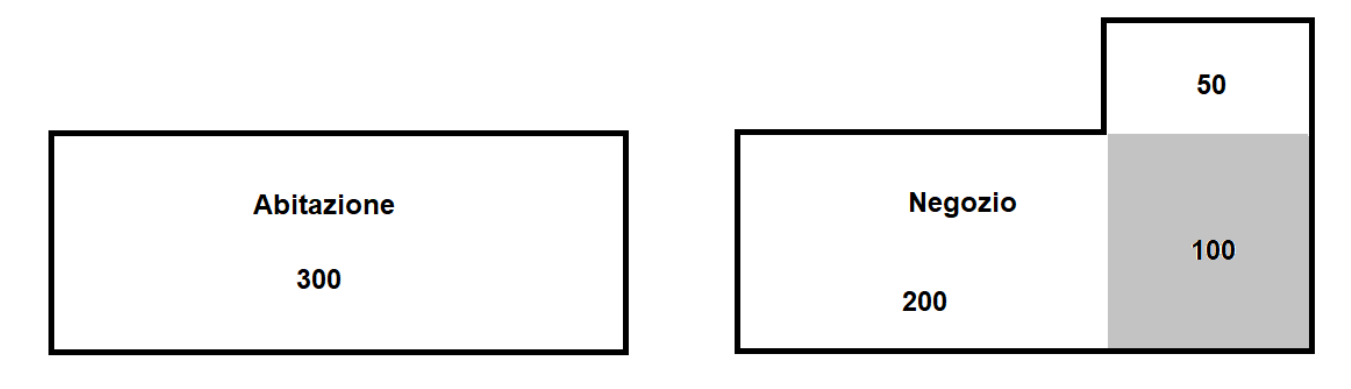

S aum = 50 S mdu = 300 S op mdu = 100

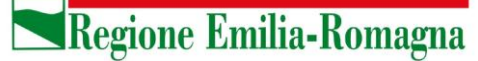

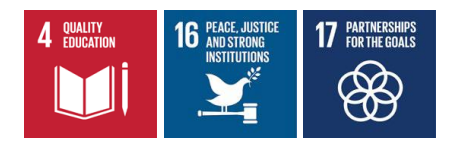

#### **Caso 3.3.1: RE con aumento di UI e con aumento di CU da MDU OU =**

*onere per la RE senza aumento di CU nella/e UI maggiore/i, ovvero:*

### **VU\_RE\_NO\_CU\_esistente x S\_op\_no\_cu**

*+ onere per la RE con aumento di CU nella/e UI minore/i non coinvolta/e da MDU, ovvero:*

#### **VU\_RE\_CU\_esistente x (S\_uimin - S\_uimin\_mdu)**

*+ onere per il frazionamento con MDU nella/e UI minore/i, ovvero il valore minore tra:*

**VU\_RE\_CU\_progetto x S\_uimin\_mdu + (VU\_NC\_progetto - VU\_NC\_esistente) x S\_uimin\_mdu**

*e:*

**VU\_NC\_progetto x S\_uimin\_mdu**

*+ onere per il cambio d'uso con opere nella/e UI maggiore/i, ovvero:* 

**(VU\_NC\_progetto - VU\_NC\_esistente) x (S\_mdu - S\_uimin\_mdu - S\_op\_uimax\_mdu)**

*+ valore minore tra:*

**(VU\_NC\_progetto - VU\_NC\_esistente) x S\_op\_uimax\_mdu + VU\_RE\_NO\_CU\_progetto x** 

**S\_op\_uimax\_mdu**

*e:*

**VU\_RE\_CU\_progetto x S\_op\_uimax\_mdu**

Nell'input dei dati, S\_op\_no\_cu è considerata una superficie 'di progetto' anche se ad essa è applicato l'onere previsto per RE\_NO\_CU della funzione esistente.

Esempio 1:

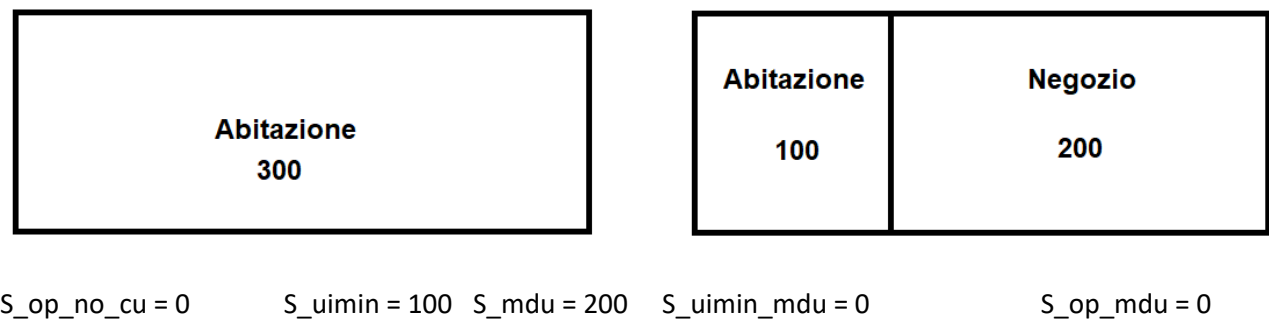

*Area Disciplina del governo del territorio, edilizia privata, sicurezza e legalità* Settore Governo e qualità del territorio

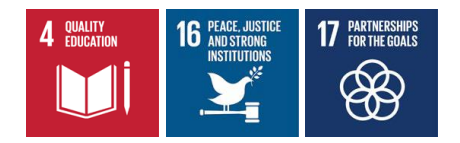

Esempio 2:

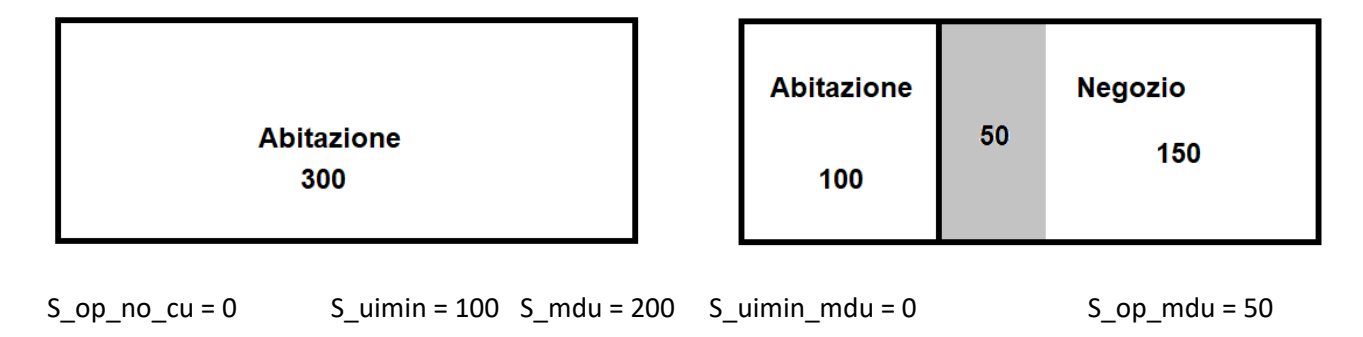

Esempio 3:

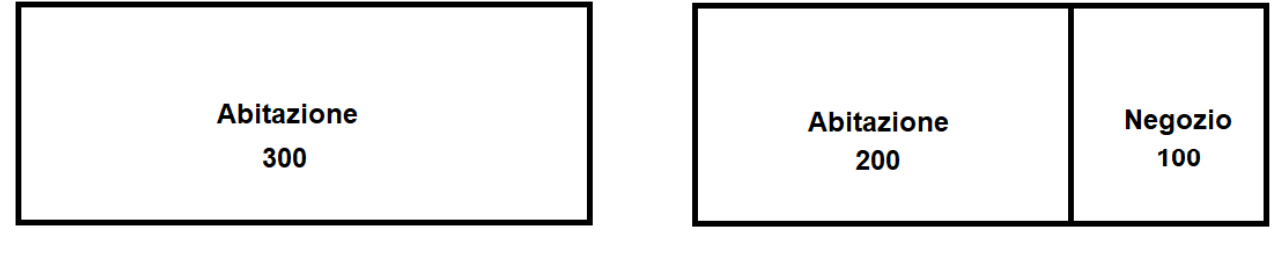

 $S_op_no_cu = 0$   $S_uimin = 100$   $S_mdu = 100$   $S_uimin_mdu = 100$   $S_op_mdu = 0$ 

Esempio 4:

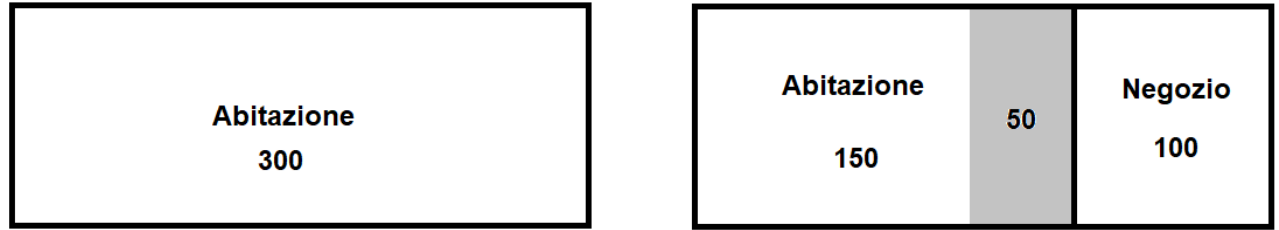

 $S_op_no_cu = 50$   $S\_uimin = 100$   $S\_mdu = 100$   $S\_uimin_mdu = 100$   $S\_op_mdu = 0$ 

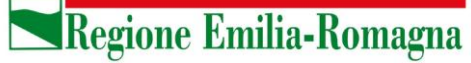

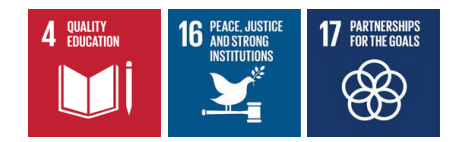

Esempio 5:

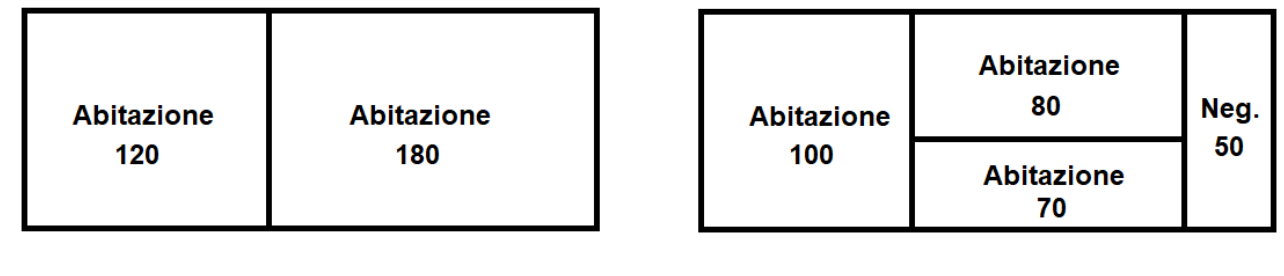

 $S_op-no_cu = 0$   $S_uimin = 120$   $S_mdu = 50$   $S_uimin_mdu = 50$   $S_op_mdu = 0$ 

Esempio 6:

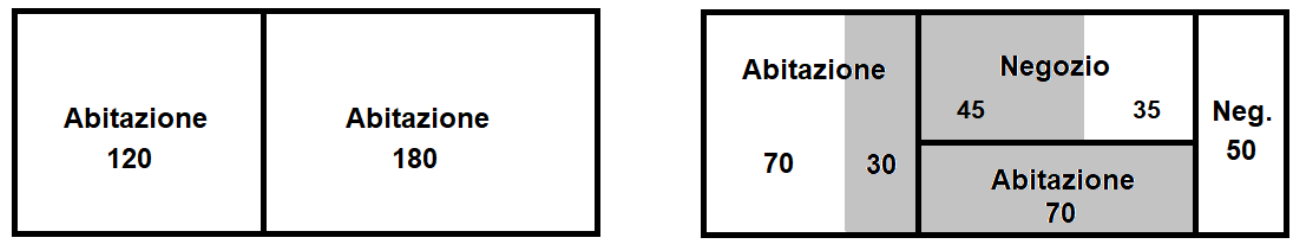

S\_op\_no\_cu = 30 S\_uimin = 120 S\_mdu = 130 S\_uimin\_mdu = 50

S op uimax  $mdu = 45$  S mdu - S uimin  $mdu - S$  op uimax  $mdu = 35$ 

Esempio 7:

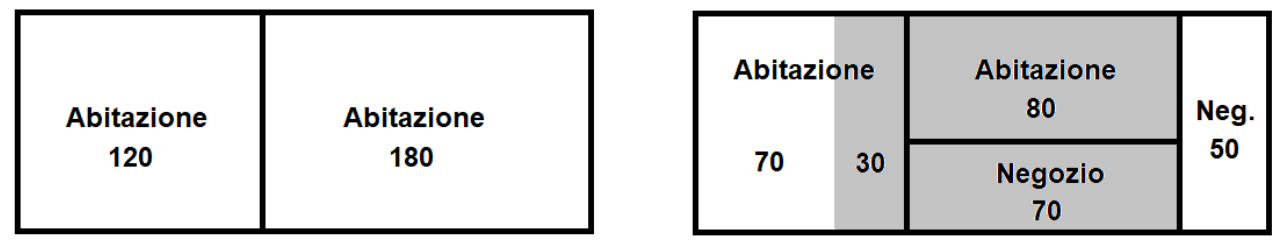

 $S\_op\_no\_cu = 110$   $S\_uimin = 120$   $S\_mdu = 120$   $S\_uimin\_mdu = 120$   $S\_op\_mdu = 70$ 

S\_op\_uimax\_mdu = ?

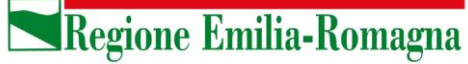

Esempio 8:

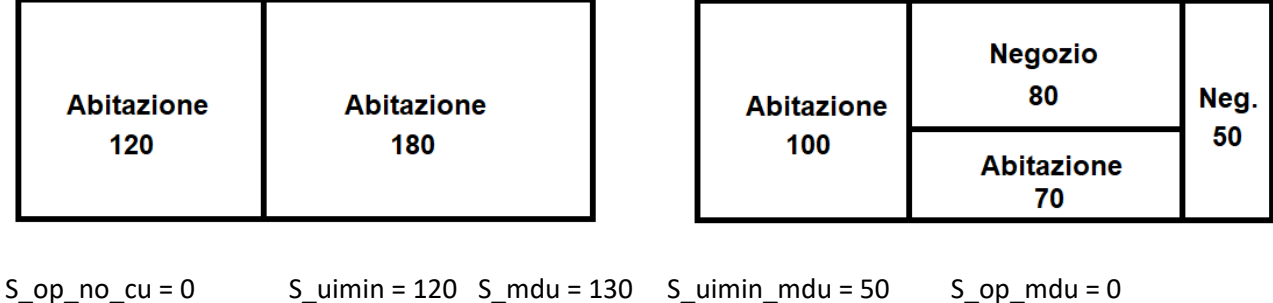

Esempio 9:

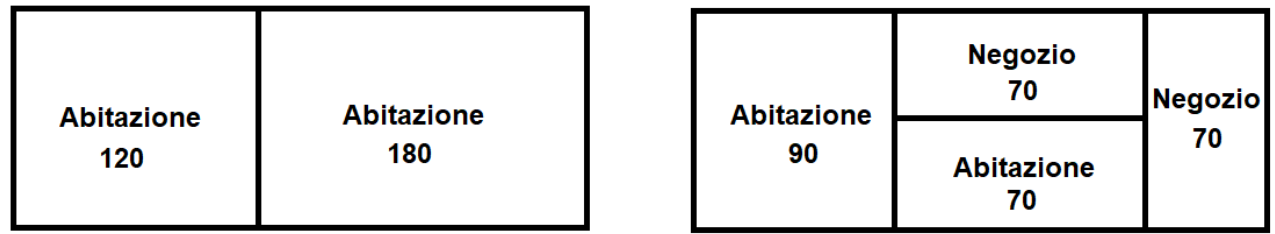

se si considerano i 2 negozi come UI minori:

 $S_op_no_cu = 0$   $S_lumin = 140$   $S_rmdu = 140$   $S_lumin_mndu = 140$   $S_op_mdu = 0$ 

se si considerano 1 abitazione e 1 negozio come UI minori:

 $S_op_no_cu = 0$   $S_lumin = 140$   $S_rmdu = 140$   $S_lumin_mndu = 70$   $S_op_mdu = 0$ 

Si preciserà all'utente che, in questi casi, è ammesso applicare l'ipotesi che determina l'OU minore.

## **Caso 3.3.2: RE/DR con aumento di UI e con aumento di CU da MDU**

**OU =**

*onere per la RE senza aumento di CU nella/e UI maggiore/i, ovvero:*

#### **VU\_RE\_NO\_CU\_esistente x S\_op\_no\_cu**

*+ onere per la RE con aumento di CU nella/e UI minore/i non coinvolta/e da MDU, ovvero:*

#### **VU\_RE\_CU\_esistente x (S\_uimin - S\_uimin\_mdu)**

*+ onere per il frazionamento con MDU nella/e UI minore/i, ovvero il valore minore tra:*

**VU\_RE\_CU\_progetto x S\_uimin\_mdu + (VU\_NC\_progetto - VU\_NC\_esistente) x S\_uimin\_mdu** *e:*

**VU\_NC\_progetto x S\_uimin\_mdu**

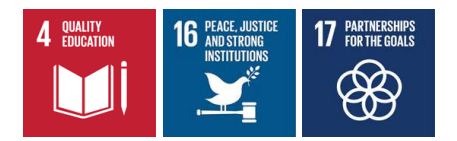

*+ onere per la RE con MDU nella/e UI maggiore/i, ovvero il valore minore tra:*

**(VU\_NC\_progetto – VU\_NC\_esistente) x (S\_mdu - S\_uimin\_mdu) + VU\_RE\_NO\_CU\_progetto x (S\_mdu - S\_uimin\_mdu)** *e:* **VU\_RE\_CU\_progetto x (S\_mdu - S\_uimin\_mdu)**

Esempio 1:

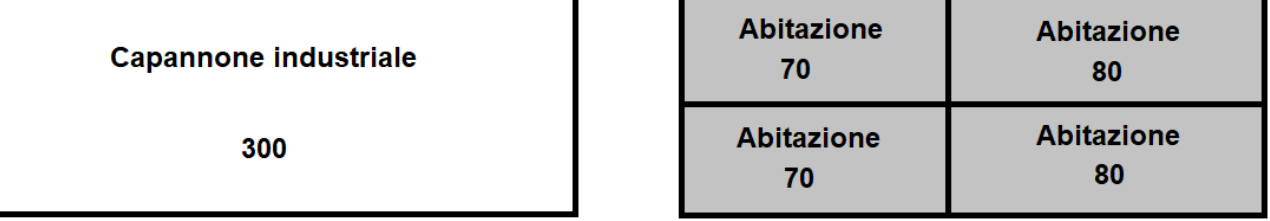

Come specificato in precedenza, gli interventi di RE con demolizione e ricostruzione sono ricondotti alle rispettive formule di RE con l'assunzione che le opere riguardano l'intero immobile.

In questo esempio si ipotizza una RE con demolizione e ricostruzione in cui i valori di superfici sono:

S\_op\_no\_cu = 0 S\_uimin = 220 S\_mdu = 300 S\_uimin\_mdu = 220 S\_op\_mdu = 300

**Caso 3.4.1: RE con aumento di SUP, con aumento di UI e con aumento di CU da MDU** La formula per questo caso diventa una combinazione dei casi precedenti:

**OU =**

*onere per la RE senza aumento di CU nella/e UI maggiore/i, ovvero:*

**VU\_RE\_NO\_CU\_esistente x S\_op\_no\_cu**

*+ onere per la RE con aumento di CU per l'ampliamento, ovvero:*

**VU\_RE\_CU x S\_aum**

*+ onere per la RE con aumento di CU nella/e UI minore/i non coinvolta/e da MDU, ovvero:*

**VU\_RE\_CU\_esistente x (S\_uimin - S\_uimin\_mdu)**

*+ onere per il frazionamento con MDU nella/e UI minore/i, ovvero il valore minore tra:*

**VU\_RE\_CU\_progetto x S\_uimin\_mdu + (VU\_NC\_progetto - VU\_NC\_esistente) x S\_uimin\_mdu**

*e:*

**VU\_NC\_progetto x S\_uimin\_mdu**

*+ onere per il cambio d'uso con opere nella/e UI maggiore/i, ovvero:* 

**(VU\_NC\_progetto - VU\_NC\_esistente) x (S\_mdu - S\_uimin\_mdu - S\_op\_uimax\_mdu)**

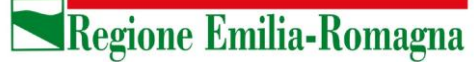

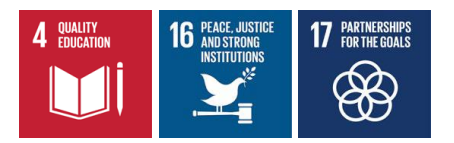

*+ valore minore tra:*

**(VU\_NC\_progetto - VU\_NC\_esistente) x S\_op\_uimax\_mdu + VU\_RE\_NO\_CU\_progetto x** 

**S\_op\_uimax\_mdu**

*e:*

**VU\_RE\_CU\_progetto x S\_op\_uimax\_mdu**

Nell'input dei dati, S\_op\_no\_cu è considerata una superficie 'di progetto' anche se ad essa è applicato l'onere previsto per RE\_NO\_CU della funzione esistente.

Esempio 1:

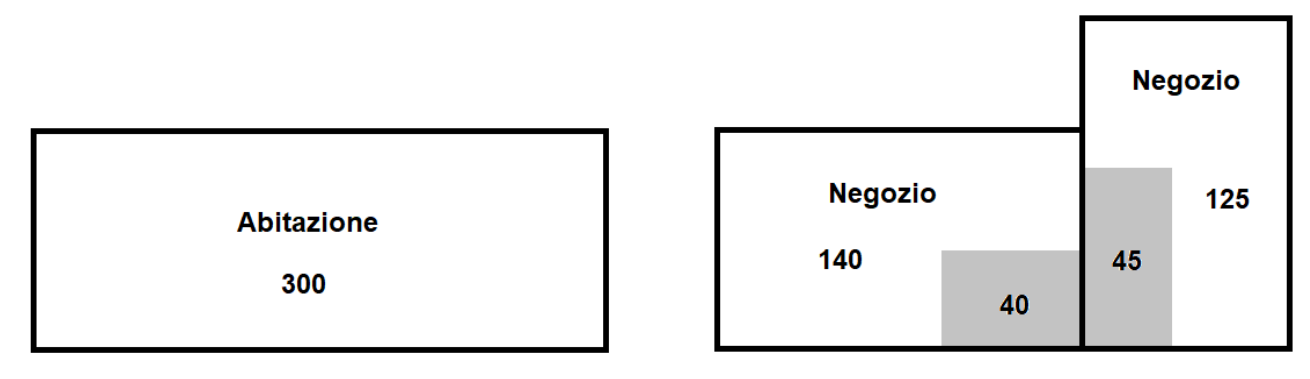

 $S_op_no_cu = 0$   $S_aum = 50$   $S_uimin = 170$   $S_mdu = 300$   $S_uimin_mdu = 170$   $S_op_mdu =$ 85

Esempio 2:

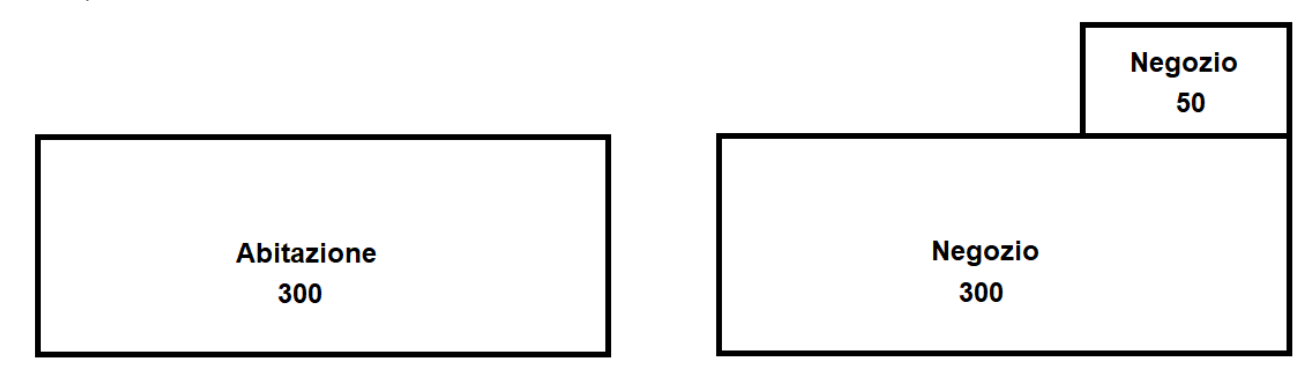

Questo non è un frazionamento. Questo esempio deve essere gestito con 2 schede intervento: una relativa al caso 4.1 (con S\_op\_mdu = 0 e S\_mdu = 300) e una al caso 1 (con S\_aum = 50).

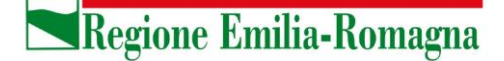

Settore Governo e qualità del territorio

*Area Disciplina del governo del territorio, edilizia privata, sicurezza e legalità* 

Esempio 3:

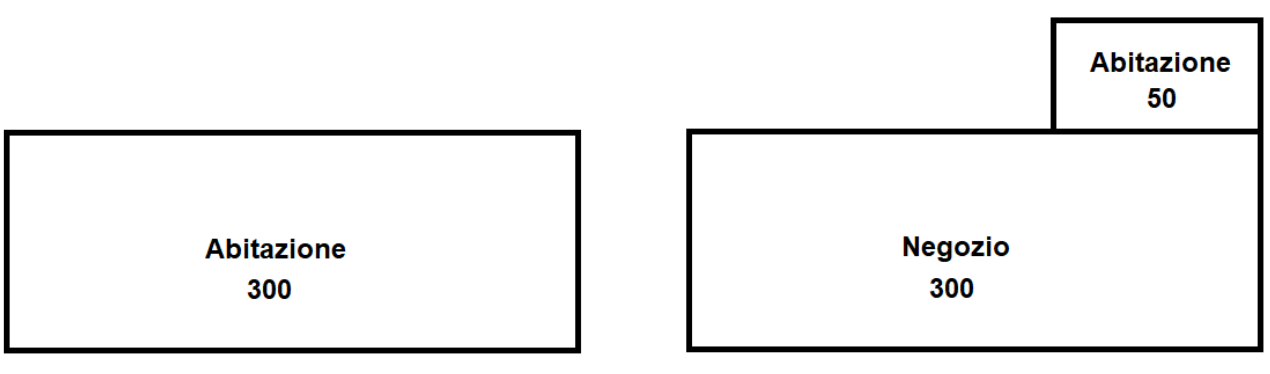

Anche questo caso deve essere gestito con 2 schede intervento: una con MDU e una con AUM\_SUP, perché non c'è stato frazionamento e gli aumenti di CU dovuti a MDU e AUM\_SUP non sono avvenuti sulla/e stessa/e UI di origine.

## **Caso 3.4.2: RE/DR con aumento di SUP, con aumento di UI e con aumento di CU da MDU OU =**

*onere per la RE senza aumento di CU nella/e UI maggiore/i, ovvero:*

## **VU\_RE\_NO\_CU\_esistente x S\_op\_no\_cu**

*+ onere per la RE con aumento di CU per l'ampliamento, ovvero:*

## **VU\_RE\_CU x S\_aum**

*+ onere per la RE con aumento di CU nella/e UI minore/i non coinvolta/e da MDU, ovvero:*

## **VU\_RE\_CU\_esistente x (S\_uimin - S\_uimin\_mdu)**

*+ onere per il frazionamento con MDU nella/e UI minore/i, ovvero il valore minore tra:*

## **VU\_RE\_CU\_progetto x S\_uimin\_mdu + (VU\_NC\_progetto – VU\_NC\_esistente) x (S\_uimin\_mdu)**

*e:*

## **VU\_NC\_progetto x S\_uimin\_mdu**

*+ onere per la RE con MDU nella/e UI maggiore/i, ovvero il valore minore tra:* 

# **(VU\_NC\_progetto – VU\_NC\_esistente) x (S\_mdu - S\_uimin\_mdu) + VU\_RE\_NO\_CU\_progetto x**

**(S\_mdu - S\_uimin\_mdu)**

*e:*

**VU\_RE\_CU\_progetto x (S\_mdu - S\_uimin\_mdu)**

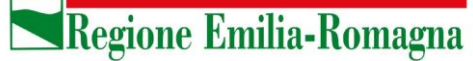

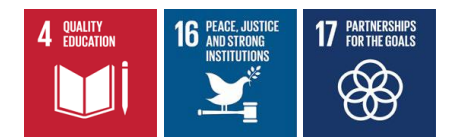

#### **Caso 4.1: RRC/RS con solo aumento di SUP**

#### **OU =**

*onere per la RE con aumento di CU dovuto all'ampliamento, ovvero:*

**VU\_RE\_CU x S\_aum**

#### **Caso 4.2: RRC/RS con solo aumento di CU da MDU**

#### **OU =**

*onere per il mutamento della destinazione d'uso senza opere, ovvero:*

#### **(VU\_NC\_progetto - VU\_NC\_esistente) x S\_mdu**

La "RRC/RS" è gratuita per gli interventi senza aumento di CU e non è applicabile l'aumento di CU per frazionamento (AUM\_UI). Inoltre, come previsto dal punto 1.3.6 della DAL, l'eventuale aumento di CU per MDU deve essere ricondotto al caso di MDU con aumento di CU senza opere come calcolato al punto 1.3.4.

L'aumento di CU per MDU è ricondotto al caso di MDU con aumento di CU senza opere come calcolato al punto 1.3.4 della DAL. La superficie all'interno del MDU interessata da opere" (S\_op\_mdu), presente nella realtà, non è invece richiesta in input in quanto non considerata nella formula di calcolo.

#### **Caso 4.3: RRC/RS con aumento di SUP e con aumento di CU da MDU**

La formula si ottiene dalla somma dei due casi precedenti:

#### $\Omega U =$

*onere per la RE con aumento di CU dovuto all'ampliamento, ovvero:*

#### **VU\_RE\_CU\_progetto x S\_aum**

*+ onere per il mutamento della destinazione d'uso senza opere, ovvero:*

**(VU\_NC\_progetto - VU\_NC\_esistente) x S\_mdu**

#### **Caso 5: RU**

#### **OU =**

*onere per la ristrutturazione urbanistica, ovvero:* 

**VU\_RU x S\_ru**

dove "S\_ru" è la superficie oggetto di ristrutturazione urbanistica

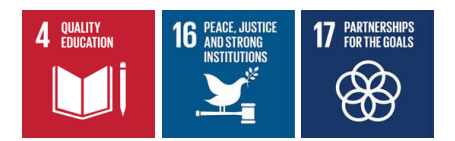

#### **Caso 6: MS con aumento di SUP**

**OU =** 

*onere per la RE con aumento di CU dovuto all'ampliamento, ovvero:*

**VU\_RE\_CU x S\_aum**

MS con aumento di SU è oneroso solo nel caso in cui ci sia anche aumento di superficie calpestabile (art. 32 c.1 lett. c della LR 15/13 + p.to 1.3.7 della DAL 186)

**Caso 7: MDU (mutamento della destinazione d'uso senza opere e con aumento di CU) OU =** 

*onere per il mutamento della destinazione d'uso senza opere, ovvero:*

**(VU\_NC\_progetto - VU\_NC\_esistente) x S\_mdu**

dove "S\_mdu" è la superficie oggetto di MDU

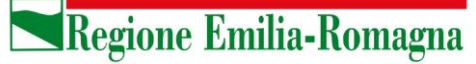

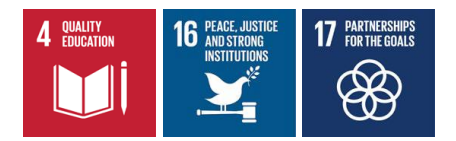

## **Calcolo della Quota del Costo di Costruzione (QCC)**

## **Considerazioni preliminari al calcolo della QCC**

### **Uso delle schede A e C**

Le schede A e C si usano per i 'tipi di intervento':

- **NC e RU**
	- o nell'ambito degli interventi di NC, i casi di 'ampliamento' di edifici esistenti di cui al punto 5.3.4 della DAL 186/2018 vanno indicati esplicitamente poiché la QCC è dovuta alla sola superficie dell'ampliamento per cui il metodo di calcolo adottato prevede di sottrarre il risultato della Scheda A esistente (o Scheda C esistente) a quello della Scheda A di progetto (o Schede C di progetto). A questo proposito si veda quanto riportato nel paragrafo successivo.
- **RE con demolizione e ricostruzione**
	- o La "RE con demolizione e ricostruzione" che, ai fini del calcolo va considerata come la nuova costruzione (NC, senza ampliamento), non è presente come un tipo di intervento a sé stante ma sarà la combinazione di un tipo intervento "RE" e di un flag "con demolizione e ricostruzione".
	- o
	- **MDU - mutamento di destinazione d'uso senza opere** (punto 5.3.5. della DAL 186/2018)
		- o ai sensi del punto 5.3.7. della DAL 186/2018, anche agli interventi di restauro scientifico (RS) e di restauro e risanamento conservativo (RRC) che prevedono un mutamento della destinazione d'uso comportante incremento di CU, si applica la QCC dovuta in caso di mutamento di destinazione d'uso senza opere
		- o ai sensi del punto 5.3.6. della DAL 186/2018, per gli altri tipi di intervento di ristrutturazione edilizia (RE) che prevedono un mutamento della destinazione d'uso (si intende, comportante incremento di CU), le schede A o C devono comunque essere affiancate alle corrispettive schede B o D al fine di operare un confronto con il caso di mutamento di destinazione d'uso senza opere

per tutti gli altri tipi di intervento sul patrimonio esistente si usano esclusivamente le schede B e D.

Per quanto attiene alla SU nei casi di interventi di NC residenziale, la compilazione della Tabella 1 (INCREMENTO PER SUPERFICIE UTILE - i1) non varia a seconda del "contesto edilizio" in cui avviene tale incremento. Se si costruisce una nuova UI da 100 mq., ai fini del calcolo della QCC è indifferente che ciò avvenga mediante la costruzione di un nuovo edificio o l'innalzamento di un piano di un edificio preesistente, sia esso composto da 1, da 10 o da 100 piani: si dovrà sempre compilare la riga della tabella di classe superficie da 95 a 110 mq., indicando n. 1 alloggi.

Inoltre, poiché la DAL 186/2018 per il calcolo di QCC introduce il criterio di valore OMI, l'aumento del CU definito come:

*Carico urbanistico (CU): Fabbisogno di dotazioni territoriali di un determinato immobile o insediamento in relazione alla sua entità e destinazione d'uso. Costituiscono variazione del carico urbanistico l'aumento o la riduzione di tale fabbisogno conseguenti all'attuazione di interventi urbanistico-edilizi ovvero a mutamenti di destinazione d'uso.*

*Area Disciplina del governo del territorio, edilizia privata, sicurezza e legalità* Settore Governo e qualità del territorio

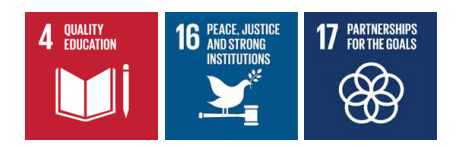

potrebbe generare casi di QCC = 0 a fronte di aumento di CU o, viceversa, esenzione dal calcolo in presenza di aumento del valore OMI.

Infatti, il mutamento di destinazione d'uso senza opere prevede un calcolo di QCC basato su:

### **A = (Media Valori OMI di zona con destinazione d'uso e tipologia edilizia di progetto**

#### **- Media Valori OMI di zona con destinazione d'uso e tipologia edilizia vigenti) x 0,475**

#### **= A di progetto - A vigente**

Se il professionista sceglie il tipo intervento MDU è consapevole che il cambio d'uso prevede un aumento del CU (altrimenti non inizierebbe nemmeno il calcolo anzi, avrebbe dichiarato un'esenzione dal pagamento di QCC). Tuttavia, se il cambio d'uso è, per esempio, da un residenziale signorile ad un negozio può essere che ci sia un aumento del CU (nel senso di maggior fabbisogno di DT) ma un decremento del valore immobiliare e quindi la QCC è zero.

Se accade il caso inverso (e quindi non c'è un aumento di CU nonostante ci sia una valorizzazione del bene in base ai valori OMI), il professionista, nel rispetto della norma, è autorizzato a dichiarare l'esenzione dal pagamento della QCC.

### **SU/SA in ampliamento o nuova SA di pertinenza**

I casi di **'ampliamento'** di edifici esistenti di cui al punto 5.3.4 della DAL 186/2018 vanno indicati in compilazione come tipi di intervento NC, e la QCC dovuta è relativa alla sola superficie dell'ampliamento. Sono casi per i quali non è sufficiente l'indicazione di tipo intervento NC ma è necessario aggiungere nella pagina di compilazione un flag "ampliamento in contesto edilizio esistente" perché c'è la necessità di "contestualizzare" l'intervento rispetto all'edificato esistente e quindi di fornire, oltre alle nuove SU/SA, anche le SU/SA esistenti, necessarie per il calcolo delle incidenze.

Se, per la semplicità della formula, nel caso di Scheda C è sufficiente indicare le SU/SA in aumento su un'unica scheda (Scheda C dell'ampliamento).

Nel caso di funzioni residenziali è prevista la compilazione di una sola Scheda A: per il calcolo dell'incremento / maggiorazione si userà la somma delle superfici esistente e di ampliamento (cioè si tiene conto del contesto edilizio esistente) mentre per il calcolo di SC si useranno solo le superfici (SU e SA) dell'ampliamento realizzato.

Dati di input rilevanti per il calcolo della QCC

Nella tabella sono rappresentate tutte le scelte di compilazione rilevanti ai fini del calcolo della QCC. Quelle per le quali esiste l'esonero dal calcolo della QCC (in particolare MS o RRC/RS con AUM\_SUP) determineranno il fatto che non sarà presentata nessuna scheda QCC da compilare.

Nella tabella che segue, sono riepilogate (mediante un codice) le schede QCC richieste dal sistema in base alle scelte operate su:

*Area Disciplina del governo del territorio, edilizia privata, sicurezza e legalità* Settore Governo e qualità del territorio

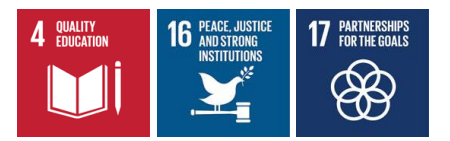

- tipo intervento
- ampliamento in contesto edilizio esistente
- aumento di CU di tipo AUM\_UI e MDU
- funzione esistente
- funzione di progetto

La scelta operata per l'aumento di CU di tipo AUM\_SUP, è ininfluente per la presentazione delle schede QCC da compilare.

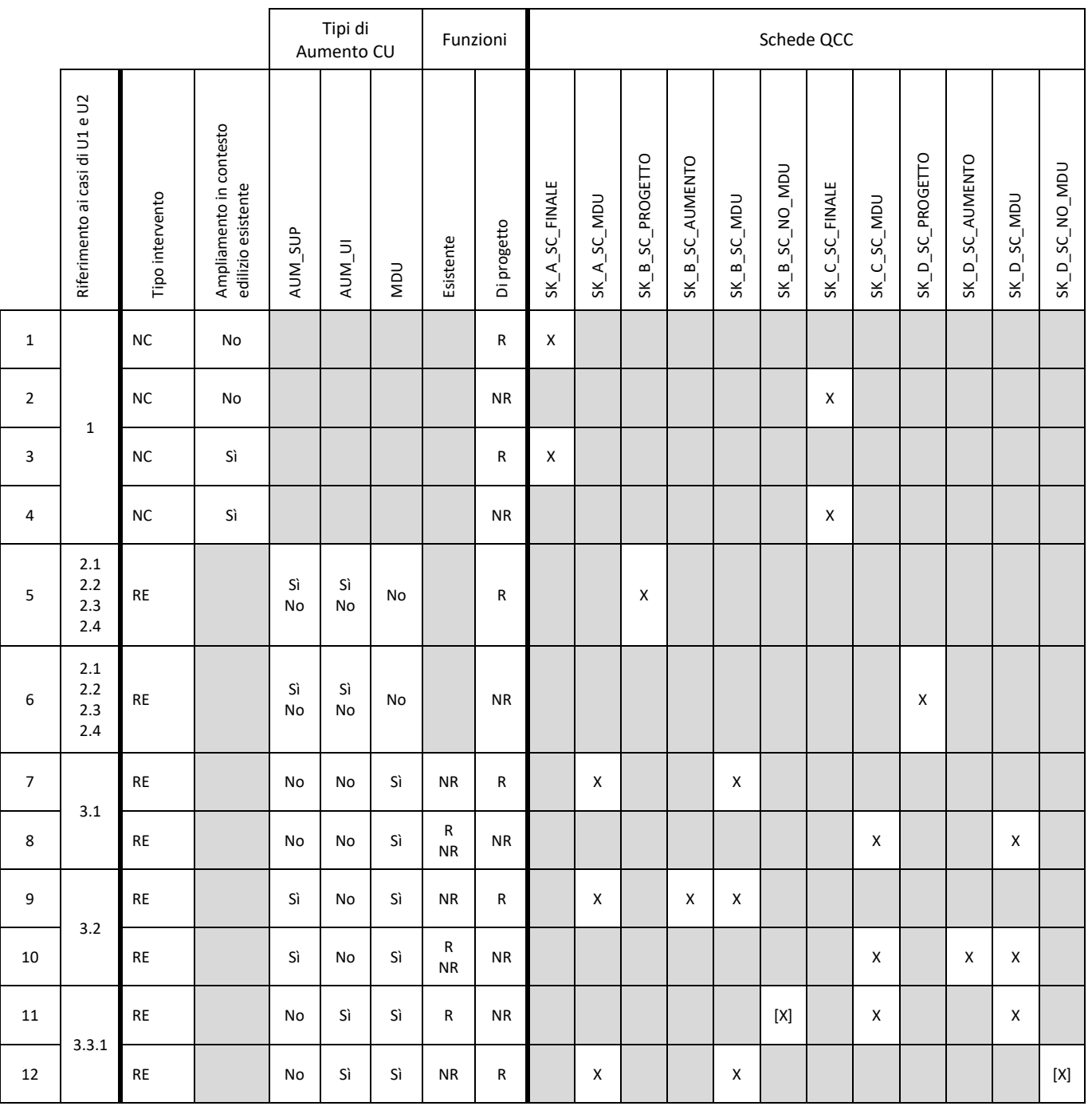

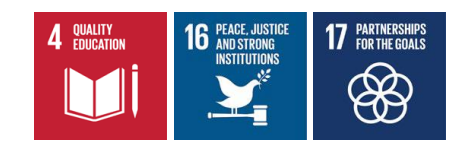

*Area Disciplina del governo del territorio, edilizia privata, sicurezza e legalità* Settore Governo e qualità del territorio

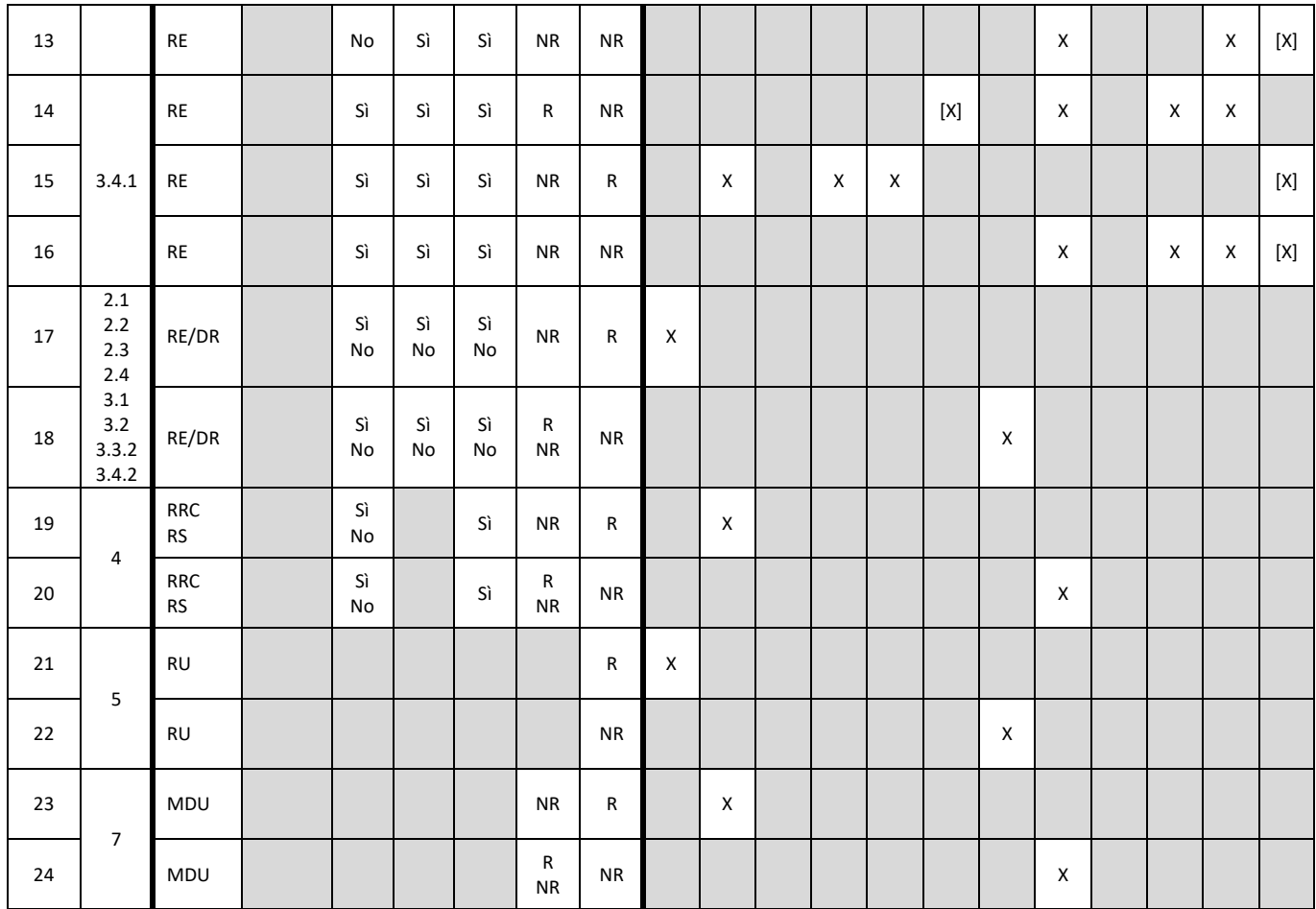

dove:

- una casella grigia rappresenta una scelta nascosta in compilazione
- per le funzioni: R = Residenziale, NR = Non Residenziale
- per le Schede QCC: una "X" rappresenta la presenza obbligatoria e una "[X]" la presenza non obbligatoria di una scheda codificata nell'intestazione della colonna, dove:

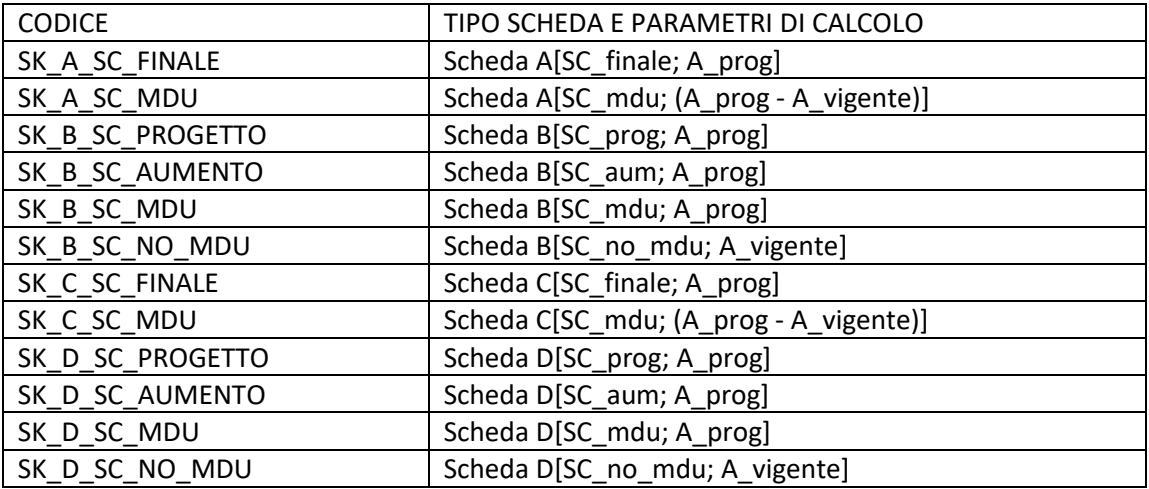

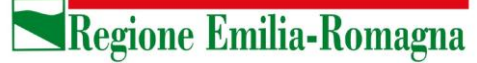

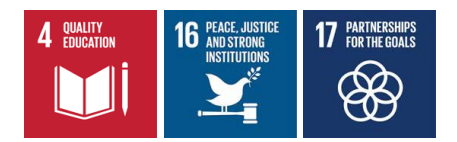

SC\_: superficie complessiva (= SU + 60% SA)

A\_: costo convenzionale 'A'

SC\_finale =

- nuova superficie, in caso di NC senza ampliamento
- superficie ampliamento, in caso di NC con ampliamento
- superficie di ricostruzione, in caso di RE/DR

SC\_mdu = superficie interessata dal mutamento della destinazione d'uso

- $SC$  prog =
	- superficie in aumento, se c'è aumento di superficie e non ci sono lavori sulla superficie esistente
	- superficie esistente, se non c'è aumento di superficie
	- superficie esistente + superficie in aumento, se c'è aumento di superficie e ci sono lavori sulla superficie esistente (anche le opere di frazionamento rientrano nei 'lavori')

SC\_aum = superficie in aumento

SC\_no\_mdu = superficie esistente non interessata dal mutamento della destinazione d'uso

A\_prog = costo convenzionale 'A' calcolato con la tipologia edilizia di progetto

A\_vigente = costo convenzionale 'A' calcolato con la tipologia edilizia esistente

A\_prog - A\_vigente = costo convenzionale 'A' calcolato come differenza tra le 'A' di progetto e 'A' esistente

#### **Note:**

Nei casi 13, 14, 15, 16, 17 e 18, relativi ad un frazionamento con contestuale MDU, è ipotizzata la presenza di schede di tipo B o D (SK\_B\_SC\_NO\_MDU e SK\_D\_SC\_NO\_MDU) calcolate utilizzando un costo convenzionale relativo alla tipologia edilizia esistente. Queste schede QCC non saranno considerate obbligatorie in quanto potrebbe essere che la MDU riguardi la totalità delle UI finali derivanti dal frazionamento. Non esistono dei casi simili al 15 e al 18 per le categorie residenziali in quanto non si tratterebbe di aumento di carico urbanistico derivante da MDU.

*Area Disciplina del governo del territorio, edilizia privata, sicurezza e legalità* Settore Governo e qualità del territorio

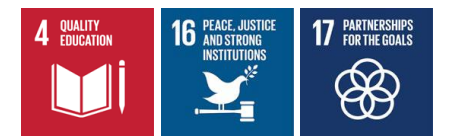

## **Esempi di calcolo di QCC**

**Casi 1 e 2: NC (non ampliamento)** Le formule di calcolo sono le seguenti:

*(1) Funzione Residenziale*

**QCC = Scheda A[SC\_finale; A\_prog]**

*(2) Funzione Non residenziale*

## **QCC = Scheda C[SC\_finale; A\_prog]**

### **Casi 3 e 4: NC (ampliamento)**

Le formule di calcolo sono le seguenti:

*(3) Funzione Residenziale*

## **QCC = Scheda A[SC\_finale; A\_prog]**

**NB:** SC\_finale = superficie ampliamento. Per il calcolo dell'incrementi i1 e i2 (rif. Tabelle 1 e 2 della Scheda A riportate nella DAL 180/2018) si deve invece considerare la somma delle superfici esistenti e quelle di ampliamento, sia per SU sia per SA, cioè si deve tenere conto del contesto edilizio esistente.

*(4) Funzione Non residenziale*

**QCC = Scheda C[SC\_finale; A\_prog]**

## **Casi 5 e 6: RE senza aumento di CU da MDU**

Le formule di calcolo sono le seguenti:

*(5) Funzione Residenziale*

**QCC = Scheda B[SC\_prog; A\_prog]**

*(6) Funzione Non residenziale*

**QCC = Scheda D[SC\_prog; A\_prog]**

Esempio 1:

Scheda B, con SC prog = 300 mq.

*Area Disciplina del governo del territorio, edilizia privata, sicurezza e legalità* Settore Governo e qualità del territorio

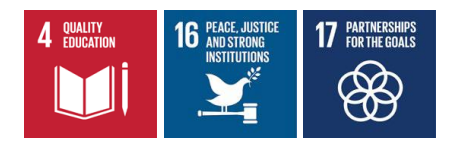

**Abitazione** 300

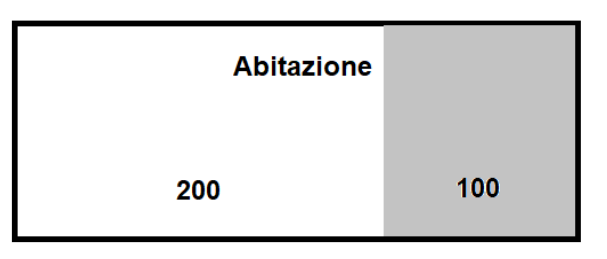

Esempio 2:

Scheda B, con SC\_aum = 50 mq.

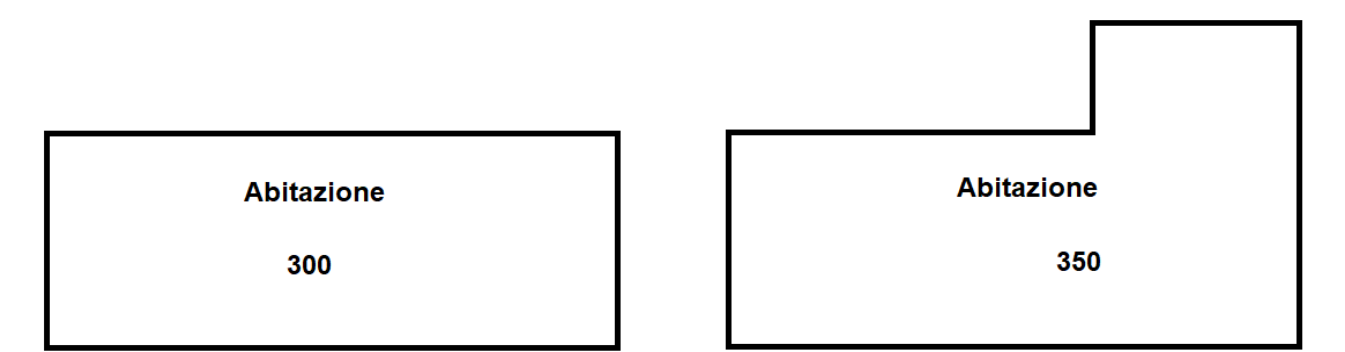

Esempio 3:

Scheda B, con SC\_prog = 350 mq.

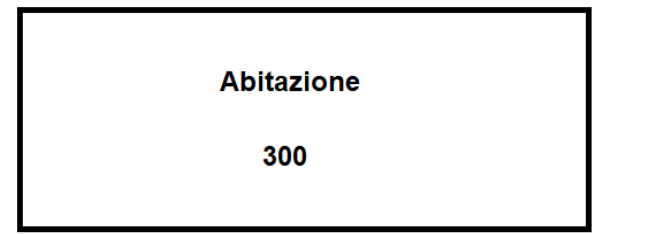

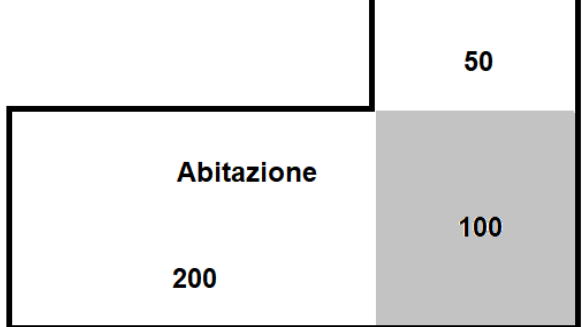

Esempio 4:

Scheda B, con SC\_prog = 300 mq.

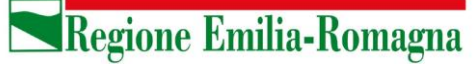

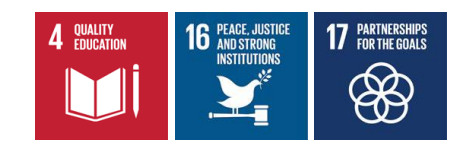

**Abitazione** 70 **Abitazione Abitazione** 300 175 25 30

Esempio 5:

Scheda B, con SC\_prog = 350 mq.

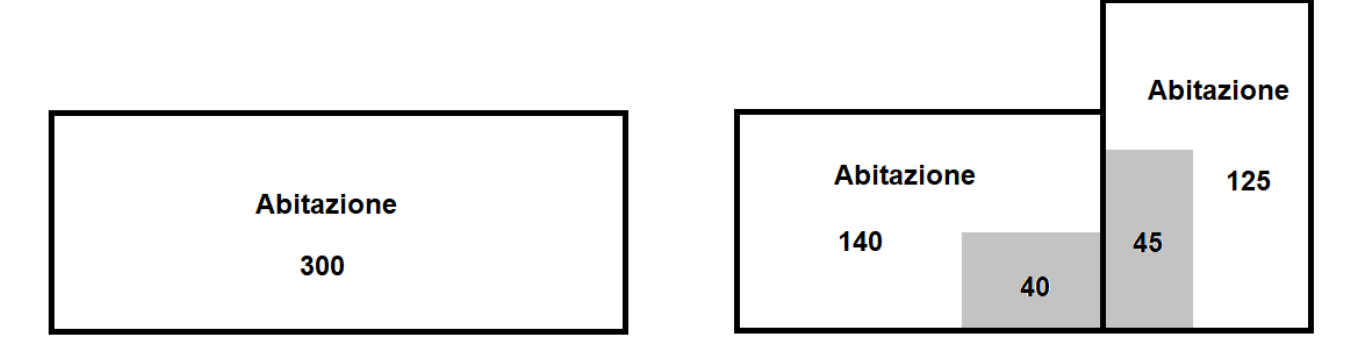

**Casi 7 e 8: RE con solo aumento di CU da MDU**

Le formule di calcolo sono le seguenti:

*(7) Funzione di progetto Residenziale*

**QCC =** valore maggiore tra: **Scheda B[SC\_mdu; A\_prog]** e: **Scheda A[SC\_mdu; (A\_prog - A\_vigente)]**

*(8) Funzione di progetto Non residenziale*

**QCC =** valore maggiore tra: **Scheda D[SC\_mdu; A\_prog]** e: **Scheda C[SC\_mdu; (A\_prog - A\_vigente)]**

Esempio 1:

Scheda D, con SC\_mdu = 300 mq.

Scheda C, con SC\_mdu = 300 mq.

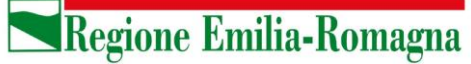

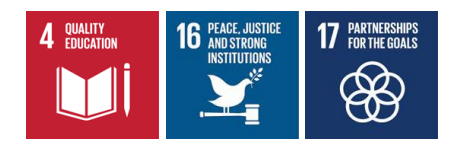

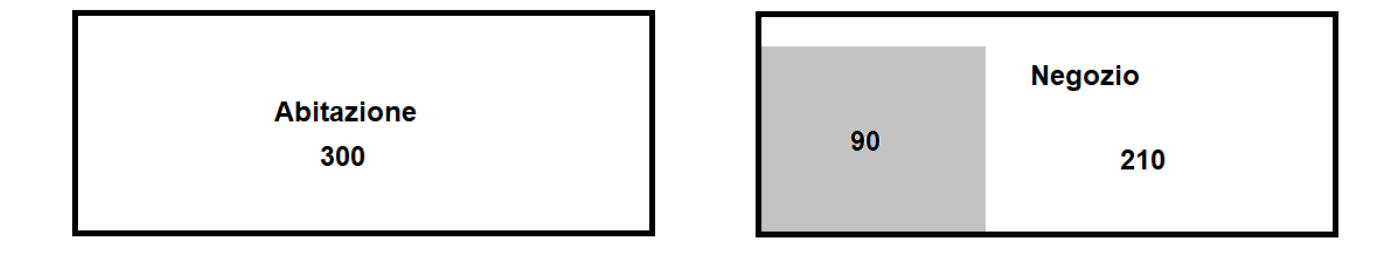

**Casi 9 e 10: RE con aumento di CU da MDU e aumento di SUP**

Le formule di calcolo sono le seguenti:

*(9) Funzione di progetto Residenziale*

```
QCC = Scheda B[SC_aum; A_prog] + 
valore maggiore tra:
   Scheda B[SC_mdu; A_prog]
   e:
   Scheda A[SC_mdu; (A_prog - A_vigente)]
```
*(10) Funzione di progetto Non residenziale*

**QCC = Scheda D[SC\_aum; A\_prog] +** valore maggiore tra: **Scheda D[SC\_mdu; A\_prog]** e: **Scheda C[SC\_mdu; (A\_prog - A\_vigente)]**

Esempio 1:

Scheda D, con SC\_aum = 50 mq.

Scheda D, con SC\_mdu = 300 mq.

Scheda C, con SC\_mdu = 300 mq.

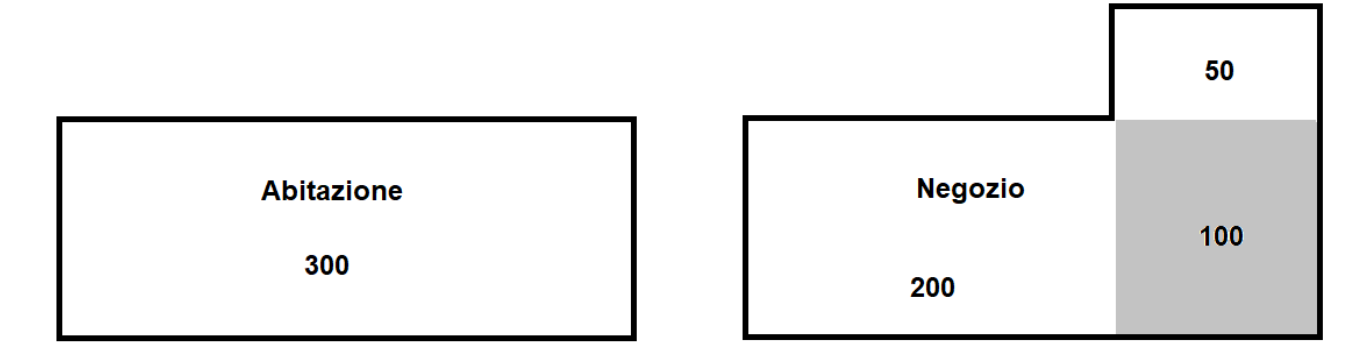

*Area Disciplina del governo del territorio, edilizia privata, sicurezza e legalità* Settore Governo e qualità del territorio

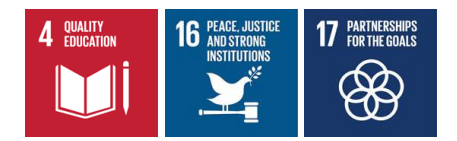

### **Casi 11, 12 e 13: RE con aumento di CU da MDU e aumento di UI**

Le formule di calcolo sono le seguenti:

*(11) Funzione esistente Residenziale e funzione di progetto Non residenziale*

**QCC = Scheda B[SC\_no\_mdu; A\_vigente] +**  valore maggiore tra: **Scheda D[SC\_mdu; A\_prog]** e: **Scheda C[SC\_mdu; (A\_prog - A\_vigente)]**

*(12) Funzione esistente Non residenziale e funzione di progetto Residenziale*

```
QCC = Scheda D[SC_no_mdu; A_vigente] +
valore maggiore tra:
   Scheda B[SC_mdu; A_prog]
   e:
   Scheda A[SC_mdu; (A_prog - A_vigente)]
```
*(13) Funzioni esistente e di progetto Non residenziali*

**QCC = Scheda D[SC\_no\_mdu; A\_vigente] +**  valore maggiore tra: **Scheda D[SC\_mdu; A\_prog]** e: **Scheda C[SC\_mdu; (A\_prog - A\_vigente)]**

Gli esempi che seguono sono tutti relativi al caso 11 in cui, oltre ai valori indicati per le superfici, per il risultato delle schede B e D giocherà un ruolo fondamentale l'incidenza delle opere di frazionamento.

Esempio 1:

Scheda B, con SC\_no\_mdu = 100 mq.

Scheda D, con SC\_mdu = 200 mq.)

Scheda C, con SC mdu = 200 mq.

In questo esempio, anche se non ci sono le opere (area grigia) c'è comunque il frazionamento, quindi non si può parlare di cambio d'uso senza opere.

> **Abitazione** 300

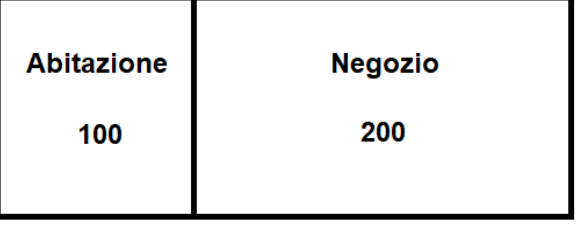

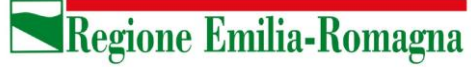

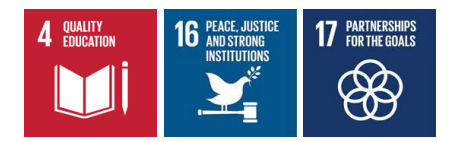

Esempio 2:

Scheda B, con SC\_no\_mdu = 100 mq.

Scheda D, con SC\_mdu = 200 mq.

Scheda C, con SC\_mdu = 200 mq.

Rispetto all'esempio precedente, la presenza di opere effettuate sulla superficie di progetto è ininfluente ai fini del calcolo della QCC.

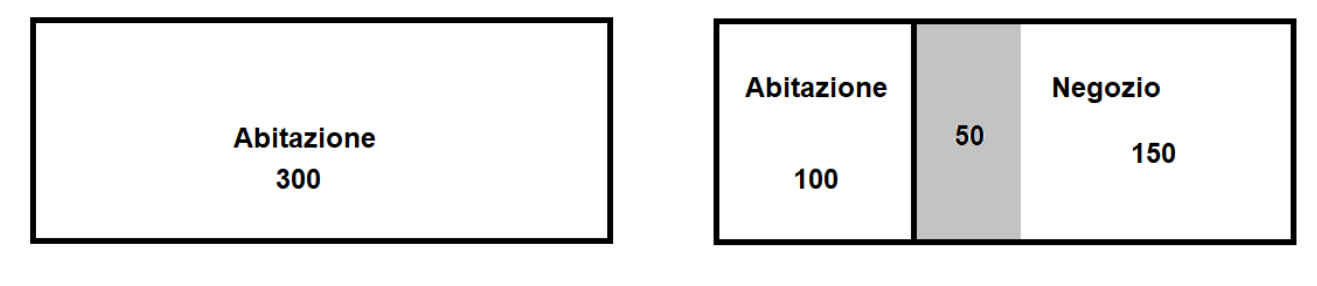

Esempio 3:

Scheda B, con SC\_no\_mdu = 100 mq.

Scheda D, con SC\_mdu = 200 mq.

Scheda C, con SC\_mdu = 200 mq.

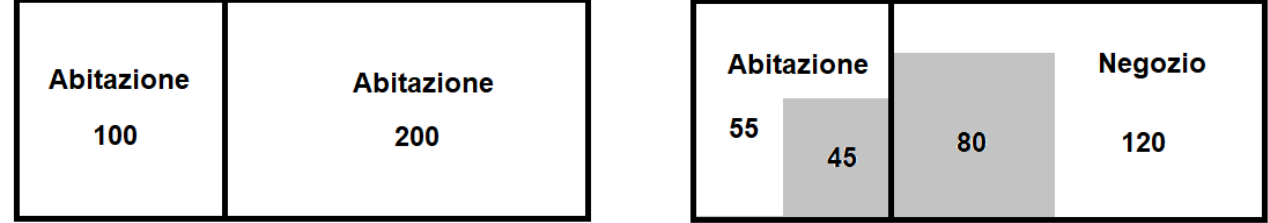

La formula resta la stessa dei due esempi precedenti; anche le opere svolte sulla superficie esistente sono ininfluente ai fini del calcolo della QCC.

Esempio 4:

Scheda B, con SC\_no\_mdu = 200 mq.

Scheda D, con SC\_mdu = 100 mq.

Scheda C, con SC\_mdu = 100 mq.

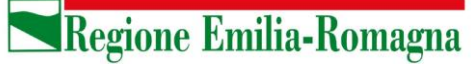

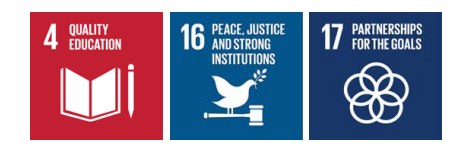

**Negozio** 

100

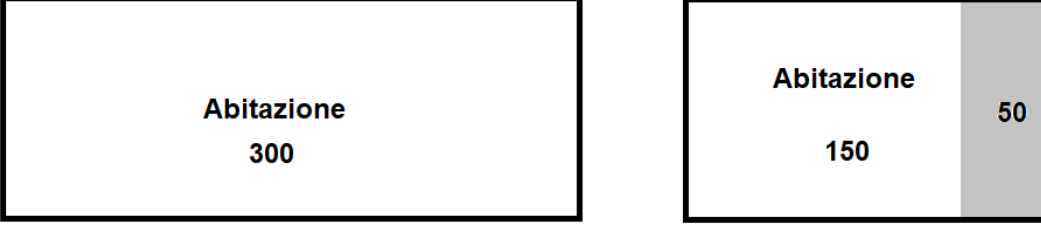

Esempio 5:

Scheda B, con SC\_no\_mdu = 250 mq.

Scheda D, con SC\_mdu = 50 mq.

Scheda C, con SC\_mdu = 50 mq.

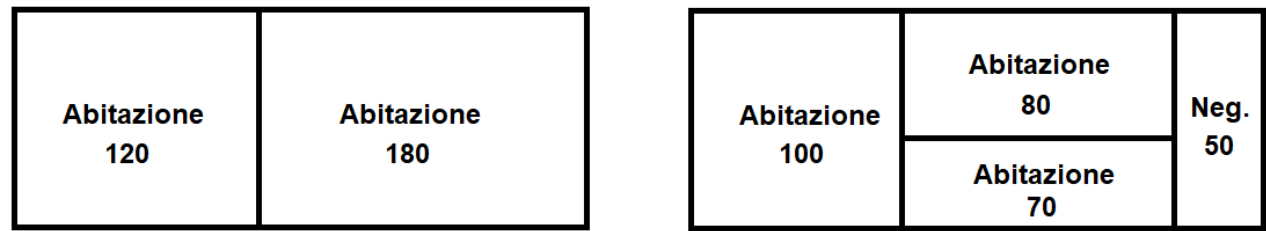

Esempio 6:

Scheda B, con SC\_no\_mdu = 170 mq.

Scheda D, con SC\_mdu = 130 mq.

Scheda C, con SC\_mdu = 130 mq.

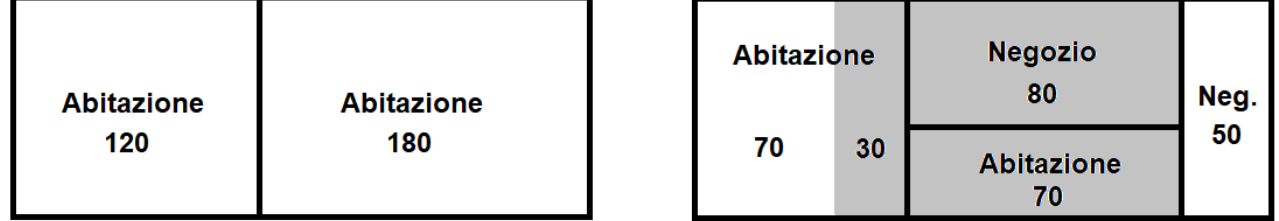

**Casi 14, 15 e 16: RE con aumento di CU da MDU e aumenti di SUP e di UI**

Le formule di calcolo sono le seguenti:

*(14) Funzione esistente Residenziale e funzione di progetto Non residenziale*

**QCC = Scheda D[SC\_aum; A\_prog] + Scheda B[SC\_no\_mdu; A\_vigente] +** 

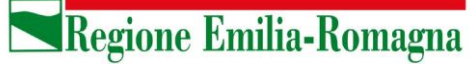

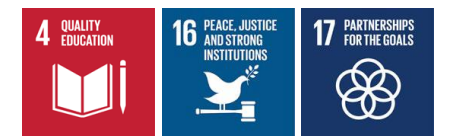

valore maggiore tra: **Scheda D[SC\_mdu; A\_prog]** e: **Scheda C[SC\_mdu; (A\_prog - A\_vigente)]**

*(15) Funzione esistente Non residenziale e funzione di progetto Residenziale*

**QCC = Scheda B[SC\_aum; A\_prog] + Scheda D[SC\_no\_mdu; A\_vigente] +** valore maggiore tra: **Scheda B[SC\_mdu; A\_prog]** e: **Scheda A[SC\_mdu; (A\_prog - A\_vigente)]**

*(16) Funzioni esistente e di progetto Non residenziali*

**QCC = Scheda D[SC\_aum; A\_prog] + Scheda D[SC\_no\_mdu; A\_vigente] +**  valore maggiore tra: **Scheda D[SC\_mdu; A\_prog]** e: **Scheda C[SC\_mdu; (A\_prog - A\_vigente)]**

Esempio 1:

Scheda D, con SC\_aum = 50 mq.

Scheda B, con SC\_no\_mdu = 0 mq.

Scheda D, con SC\_mdu = 300 mq.

Scheda C, con SC mdu = 300 mq.

In questo caso la Scheda B non deve essere compilata poiché non ci sono aree non interessate dalla MDU  $(SC_no_mdu = 0)$ 

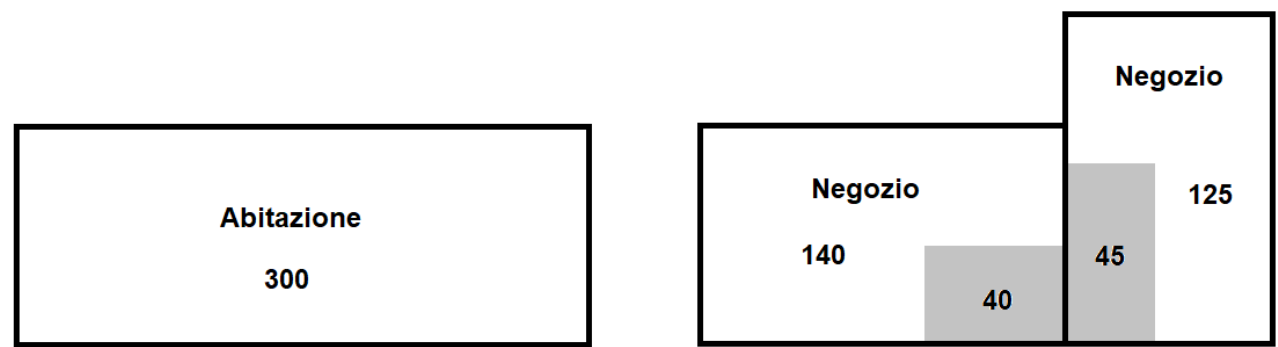

*Area Disciplina del governo del territorio, edilizia privata, sicurezza e legalità* Settore Governo e qualità del territorio

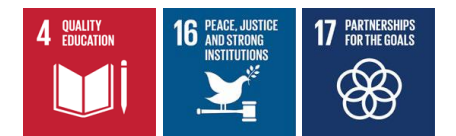

#### **Casi 17 e 18: RE con demolizione e ricostruzione**

Le formule di calcolo sono le seguenti:

*(1) Funzione Residenziale*

#### **QCC = Scheda A[SC\_finale; A\_prog]**

*(2) Funzione Non residenziale*

### **QCC = Scheda C[SC\_finale; A\_prog]**

### **Casi 19 e 20: RRC e RS con aumento di CU da MDU**

Le formule di calcolo sono le seguenti:

*(19) Funzione di progetto Residenziale*

**QCC = Scheda A[SC\_mdu; (A\_prog - A\_vigente)]**

*(20) Funzione di progetto Non residenziale*

### **QCC = Scheda C[SC\_mdu; (A\_prog - A\_vigente)]**

#### **Casi 21 e 22: RU**

Le formule di calcolo sono le seguenti:

*(21) Funzione Residenziale*

**QCC = Scheda A[SC\_finale; A\_prog]**

*(22) Funzione Non residenziale*

```
QCC = Scheda C[SC_finale; A_prog]
```
#### **Casi 23 e 24: MDU**

Le formule di calcolo sono le seguenti:

*(23) Funzione di progetto Residenziale*

**QCC = Scheda A[SC\_mdu; (A\_prog - A\_vigente)]**

*(24) Funzione di progetto Non residenziale*

**QCC = Scheda C[SC\_mdu; (A\_prog - A\_vigente)]**

*Area Disciplina del governo del territorio, edilizia privata, sicurezza e legalità* Settore Governo e qualità del territorio

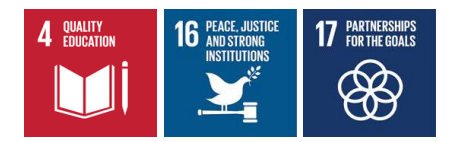

## **Calcolo dei contributi D ed S**

## **Considerazioni preliminari al calcolo dei contributi D ed S**

Oltre ai coefficienti già fissati dalla DAL 186/2018 (rif. ai punti 3.4 e 3.5):

- inquinamento connesso al tipo di attività (Kd),
- impatto connesso al tipo di intervento (Ks),

i Comuni, in base al punto 3.7, *possono aggiungere ulteriori coefficienti (es. numero addetti, superficie utile dell'azienda, tipi di attività diverse da quelle definite dalla DAL, ecc.) e stabilire se tali coefficienti si applicano al contributo D, S o ad entrambi.*

tutti i coefficienti, regionali o comunali, si applicano al risultato 'base' del contributo, calcolato come prodotto tra tariffa base (Ts o Td) e i metri quadrati di superficie dell'intervento (Stot), e ne altera il risultato finale realizzando politiche penalizzanti (nei casi di valore > 1) o premianti (nei casi di valore < 1).

La superficie Stot viene calcolata considerando la SL per le strutture coperte (Superficie Lorda o VU/6, in caso di strutture a maggior sviluppo verticale) e la AI per i terreni all'aperto (Area di Insediamento all'aperto) secondo la seguente formula:

$$
S_{\text{tot}} = SL + (2\% \text{ di Al}) = SL + (Al \times 0.02)
$$

Ogni coefficiente presenta delle scelte a cui è associato un valore. Spesso i coefficienti presentano anche una scelta *neutra*, a cui è associato il valore 1. In questo caso significa che il contributo base non subisce variazioni.

L'intervento va considerato *unitario*, ovvero non si può frazionare in quote di superfici da riferire a diversi valori tra quelli offerti da un coefficiente. Le scelte tra i valori dei coefficienti sono sempre formulate in modo che sia possibile determinare una scelta univoca.

I coefficienti della DAL 186/2018 sono *obbligatori*, per cui è sempre necessario indicare una fra le scelte offerte. Gli eventuali coefficienti comunali possono invece essere *non obbligatori*: non sono obbligatori se si riferiscono a condizioni non applicabili e se fra le loro scelte non c'è quella neutra, associata al valore 1 e solitamente espressa come "altro", "restanti casi", ecc.

## **Formula di calcolo dei contributi D ed S**

Per quanto detto in precedenza, anche in assenza di ulteriori coefficienti introdotti dal Comune, le formule indicate ai punti 3.4 e 3.5 vengono riscritte nella forma:

 $D = Td \times Kd \times S_{tot} = (Td \times S_{tot}) \times Kd$  e S = Ts x Ks x  $S_{tot} = (Ts \times S_{tot}) \times Ks$ 

dove:

- $S_{\text{tot}} = SL + (Al \times 0.02)$
- (Td x  $S_{\text{tot}}$ ) e (Ts x  $S_{\text{tot}}$ ) sono i contributi 'base', quelli che restano quando Kd e Ks sono valorizzati con 1 (condizione che non rappresenta una situazione né peggiorativa né migliorativa)
- Kd e Ks sono i valori associati alle scelte fatte rispettivamente per i coefficienti D ed S della RER

*Area Disciplina del governo del territorio, edilizia privata, sicurezza e legalità* Settore Governo e qualità del territorio

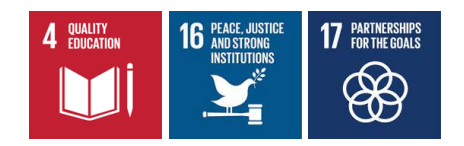

Qualora un Comune introduca ulteriori coefficienti (indicati di seguito con Jd, … e Js, …), anch'essi parteciperanno al calcolo con la stessa logica dei coefficienti regionali, ovvero alterando il risultato parziale fin lì ottenuto a partire dal contributo base moltiplicato per tutti i precedenti coefficienti, realizzando politiche penalizzanti (nei casi di valore > 1) o premianti (nei casi di valore < 1).

I contributi D ed S finali risulteranno dal prodotto tra il contributo 'base' e tutti i coefficienti applicati:

 $D = (Td \times S_{tot}) \times Kd \times Jd \times ...$  e  $S = (Ts \times S_{tot}) \times Ks \times Js \times ...$ 

**NB**: Jd, Js, … sono codici ipotetici. I Comuni sono liberi di scegliere i codici che preferiscono, solitamente quelli che hanno indicato nell'ordinanza comunale di recepimento della DAL 186/2018.

*Area Disciplina del governo del territorio, edilizia privata, sicurezza e legalità* Settore Governo e qualità del territorio

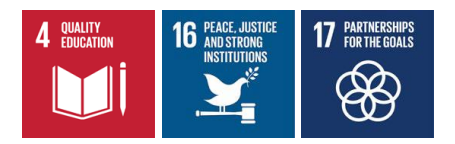

## **Calcolo del contributo straordinario (CS)**

## **Considerazioni preliminari al calcolo del CS**

Il sistema adotta le formule indicate dalla DAL 186/2018 (rif. al cap. 4) per entrambi i metodi indicati:

- metodo sintetico, riferito alla valorizzazione fondiaria
- metodo analitico, riferito al valore di mercato del prodotto edilizio ottenibile dalla trasformazione

## **Formule di calcolo del contributo straordinario (CS)**

#### **Metodo sintetico**

Nel caso di metodo sintetico la formula di calcolo è:

- **CS = 50% di MVGT** 
	- **= (Val. fondiario (post) – Val. fondiario (ante)) \* 0,5**

#### **Metodo analitico**

Nel caso di metodo analitico la formula di calcolo è:

 **CS = 50% di MVGT** 

#### **= [Val. edilizio (post) - Costi trasf. (post)] – [Val. edilizio (ante) - Costi trasf. (ante)] \* 0,5**

dove i Costi di trasformazione:

- 1) Costo tecnico di costruzione del fabbricato
- 2) Spese per la realizzazione delle dotazioni territoriali
- 3) Contributo di costruzione
- 4) Spese per la realizzazione di misure di compensazione e di riequilibrio
- 5) Opere di cantierizzazione, allacciamenti e idoneizzazione dell'area
- 6) Costo delle bonifiche
- 7) Spese tecniche di progettazione
- 8) Oneri finanziari
- 9) Oneri per la commercializzazione
- 10) Profitto del soggetto attuatore

sono assoggettati ai seguenti controlli:

- voce 5) può essere al massimo il 3,5% della voce 1);
- voce 7) può essere al massimo il 10% della somma delle voci 1) e 2);
- voce 9) può essere al massimo il 2,5% di Val. edilizio;
- voce 10) può essere al massimo il 15% di Val. edilizio;

\*\*\*\*\* \*\* \*\*\*\*\*